# <u>ำเทที่ 2</u>

# กรอบแนวคิดทางทฤษฎีและเอกสารที่เกี่ยวข้อง

## 2.1 กรอบแนวคิดทางทฤษฎี

บทนี้จะกล่าวถึงกรอบแนวคิดทฤษฎีที่เกี่ยวข้อง คือ ทฤษฎีที่เกี่ยวกับความสัมพันธ์ระหว่าง เงินทุนเคลื่อนย้ายระหว่างประเทศกับอัตราแลกเปลี่ยน ได้แก่ แนวคิดเกี่ยวกับการเคลื่อนย้ายเงินทุน ระหว่างประเทศ และทฤษฎีทางเศรษฐมิติในการวิเคราะห์ ข้อมูล ได้แก่ การทดสอบ Unit root การ ทคสอบ Cointegration โดยมี รายละเอียดดังนี้

# 2.1.1 แนวคิดเกี่ยวกับการเคลื่อนย้ายเงินทุนระหว่างประเทศ

แนวคิดเกี่ยวกับการเคลื่อนย้ายทุนระหว่างประเทศ เป็นแนวความคิดที่ว่าเงินทุนจะ เคลื่อนย้ายจากประเทศหนึ่งซึ่งให้ผลตอบแทนต่อเงินทุนต่ำไปสู่อีกประเทศหนึ่งซึ่งให้ผลตอบแทน ต่อเงินทุนที่สูงกว่า ซึ่งจะทำให้ผลตอบแทนของเงินทุนหน่วยสุดท้ายที่เพิ่มเข้าไปในประเทศที่ เงินทุนไหลเข้ามีอัตราการเพิ่มที่ลดลงตามกฎ Law of Diminishing Return ขณะที่ผลตอบแทนของ เงินทุนหน่วยสุดท้ายที่เหลืออยู่ในประเทศที่เงินทุนใหลออกจะมีอัตราผลตอบแทนที่สูงขึ้นเรื่อยๆ จนในที่สุดผลตอบแทนของเงินทุนเท่ากันทั้ง 2 ประเทศ ซึ่งเป็นผลตอบแทน ณ ระดับดุลยภาพ ดังนั้นจะเห็นได้ว่าอัตราผลตอบแทนในลักษณะการลงทุนโดยตรงจะเป็นสิ่งจูงใจให้ประเทศที่มี ้เงินทุนและมีศักยภาพในการแข่งขันนำไปลงทุนยังต่างประเทศ ในขณะเดียวกันอัตราคอกเบี้ยก็จะ เป็นตัวกำหนดความต้องการกู้ยืมของประเทศที่ต้องการเงินทุน ทำให้เห็นได้ว่าอัตราผลตอบแทนจะ เป็นตัวกำหนดการเคลื่อนย้ายเงินทุน กล่าวคือ ถ้าให้สิ่งอื่นๆอยู่คงที่อุปทานของเงินทุนจะผันแปร ไปในทิศทางเดียวกันกับอัตราผลตอบแทน (ถ้าอัตราผลตอบแทนของเงินทุนสูง อุปทานของเงินทุน จะสูงตาม ถ้าอัตราผลตอบแทนของเงินทุนต่ำ อุปทานของเงินทุนจะต่ำตาม) ในทางตรงกันข้ามอุป ้สงค์ของเงินทุนจะแปรผกผันกับอัตราคอกเบี้ย (ถ้าอัตราคอกเบี้ยของเงินทุนสูง อุปสงค์ของเงินทุน ้จะต่ำถ้าอัตราคอกเบี้ยของเงินทุนต่ำ อุปสงค์ของเงินทุนจะสูงขึ้น)

โดยที่อัตราผลตอบแทนในอนาคตไม่สามารถคาดการณ์ได้อย่างแน่นอน อาจจะสูง หรือต่ำกว่าในปัจจุบัน ดังนั้นในกรณีการกู้ยืมเงินระหว่างประเทศ การตัดสินใจให้กู้ยืมของผู้ให้กู้ ิบอกจากจะต้องพิจารณาใบเรื่องอัตราแลกเปลี่ยบแล้ว จะต้องพิจารณาอัตราดอกเบี้ยใบอบาอตด้วย

ซึ่งโดยปกติแล้วเจ้าของเงินทุนย่อยอยากที่จะมีรายใด้สูงสุดจากเงินทุนที่ตนมีอยู่ ดังนั้นจึงยินดีให้ เงินกู้ต่างประเทศ หากพิจารณาแล้วว่าสามารถให้ผลตอบแทนสุงกว่าในระยะยาว จึงเป็นสาเหตุที่ทำ ให้เกิดเงินทุนเคลื่อนย้ายจากประเทศที่ได้รับอัตราผลตอบแทนที่ต่ำกว่าประเทศที่ได้รับอัตรา ผลตอบแทนในอัตราที่สูงกว่านอกจากนี้การลงทุนโดยตรงจากต่างประเทศจะขึ้นอยู่กับปัจจัยอื่นๆ ของประเทศที่รับการลงทน ได้แก่

- สภาพคล่อง (Liquidity) ของประเทศที่รับการลงทุน เป็นตัวกำหนดการตัดสินใจ ในการลงทุนระหว่างประเทศ ซึ่งปกติระดับการลงทุนจากต่างประเทศขึ้นอยู่กับสภาพคล่องของ ประเทศที่รับการลงทุน โดยดูจากระดับกำไร อัตราการเก็บภาษีจากรัฐบาลที่เก็บจากกำไร ข้อบังคับ ในการอนุญาตให้หักค่าเสื่อม นโยบายการนำรายได้มาลงทุนตามกฎหมาย เงินสดภายในกิจการ

- อัตราผลตอบแทน (Rate of return) คือผลตอบแทนที่คาดว่าจะได้รับจากการ ลงทุนในโครงการต่างๆหรือกำไรที่คาดว่าจะได้รับนั่นเอง

- นโยบายต่างๆของรัฐบาล เช่น นโยบายการเก็บภาษีนำเข้าเครื่องจักร อากรนำเข้า วัตถุดิบอากรขาออกสินค้า กำแพงภาษี เป็นต้น

- นโยบายในการส่งเสริมการลงทุน หากเป็นไปในทิศทางสร้างบรรยากาศของการ ลงทุนจะกระตุ้นให้หน่วยธุรกิจทำการขยายการลงทุน

- ความสัมพันธ์ระหว่างผลผลิตและความสามารถในการผลิต เป็นตัวกำหนดการ ลงทุนที่พัฒนามาจากทฤษฎีตัวเร่ง ซึ่งกำหนดการลงทุนเปลี่ยนแปลงเป็นอัตราเร็วเมื่อรายได้ เปลี่ยนแปลงซึ่งการลงทุนจะมีการเปลี่ยนแปลงเมื่อความสัมพันธ์ระหว่างการผลิตและยอดขาย เปลี่ยนแปลงทั้งนี้ผู้ลงทุนอาจมีวัตถุประสงค์ในการเข้ามาลงทุนแตกต่างกันไป ดังนั้นนักลงทุน จะต้องพิจารณาปัจจัยหลายๆประการประกอบกัน เพื่อหาประเทศที่เหมาะสมตรงกับวัตถุประสงค์ มากที่สุด

โดยสรุปแล้วปัจจัยที่เป็นตัวกำหนดการตัดสินใจในการเข้ามาลงทุนของชาวต่างชาติคือ 1) ความมีเสถียรภาพของนโยบายเศรษฐกิจ สังคมและการเมือง ทั้งในอดีต ปัจจุบัน และ แนวโน้มในอนาคตของประเทศที่จะเข้าไปลงทุน

2) นโยบายและกฎเกณฑ์ว่าด้วยการเข้ามาลงทนของชาวต่างชาติ ซึ่งแต่ละประเทศเสนอ สิทธิประโยชน์เพื่อดึงดุดการลงทุนจากชาวต่างชาติแตกต่างกัน

3) ปริมาณและคุณภาพบริการขั้นพื้นฐาน ( Infrastructure ) เพื่อรองรับและอำนวยความ สะควกแก่การลงทนจากต่างประเทศ

4) สถานการณ์และสิ่งอำนวยความสะดวกในด้านการเงินระหว่างประเทศ อาทิ ภาวะเงิน เฟื้อ อัตราคอกเบี้ย จำนวนธนาคารท้องถิ่น สาขาธนาคารต่างประเทศ การปริวรรตเงินตรง ต่างประเทศ เสถียรภาพค่าเงินและเสถียรภาพทางการเมือง เป็นต้น

5) ปริมาณและคุณภาพของวัตถุดิบที่จำเป็นในการผลิตซึ่งเป็นปัจจัยสำคัญในการกำหนด ต้นทุนในการผลิตทั้งทรัพยากรธรรมชาติและทรัพยากรมนุษย์

6) สถานการณ์และความสัมพันธ์ทางการค้าระหว่างประเทศ

7) ระดับการพัฒนาทางด้านเทคโนโลยีของประเทศผู้รับการลงทุน

## 2.1.2 แนวคิดและทฤษฎีที่เกี่ยวกับการกำหนดอัตราแลกเปลี่ยน

1) ทฤษฎีค่ำเสมอภาคของอำนาจซื้อ (Purchasing Power Parity : PPP) แนวคิด Purchasing power หรือ "ความเสมอภาคกันในกำลังซื้อของเงินสองสกุล" นี้ เป็นแนวคิดที่สามารถ ้อธิบายการเปลี่ยนแปลงของอัตราแลกเปลี่ยน และเป็นที่ยอมรับกันอย่างแพร่หลาย โดยแนวคิดนี้ได้ พัฒนามาจากทฤษฎีการค้าระหว่างประเทศของสำนักคลาสสิค ซึ่งเชื่อว่าอัตราแลกเปลี่ยนจะมี ี ความสัมพันธ์ต่อระดับราคาสินค้าในประเทศและระดับราคาสินค้าต่างประเทศ และเชื่อว่าอัตรา แลกเปลี่ยนระหว่างเงินสองสกุลจะปรับตัวเพื่อให้สอดคล้องกับช่องว่างระหว่างอัตราเงินเฟ้อ (Differential rates of inflation) ระหว่างสองประเทศ โดยการปรับตัวจะเป็นไปจนกระทั่งเกิดดุลย ภาพของคุลการชำระเงินระหว่างประเทศ โดยแนวคิดของทฤษฎีนี้ อยู่ภายใต้ "กฎแห่งราคาเดียว" (Law of one price) ซึ่งมีความหมายว่า สินค้าชนิดเดียวกัน ขายในแต่ละประเทศ ราคาขายจะเท่ากัน เมื่อคิดอยู่ในรูปเงินสกุลเดียวกัน ซึ่งแสดงตามสมการต่อไปนี้

#### $SP^* = P$

#### $(2.1)$

 $\mathbf{S}$  = อัตราแลกเปลี่ยน (แสดงราคาของเงินสกุลในประเทศ ต่อ 1 หน่วยของเงินสกุลต่างประเทศ)

 $\mathbf{P}$  = ระดับราคาสินค้าในประเทศในรูปของเงินสกุลท้องถิ่น P\* = ระดับราคาสินค้าในต่างประเทศในรูปของเงินตราต่างประเทศ

แนวคิดนี้อยู่ภายใต้ข้อสมมุติฐานที่ว่า ตลาดการค้าระหว่างประเทศมีการแข่งขันอย่าง ิสมบูรณ์ ไม่มีต้นทุนค่าขนส่งและการกีดกันทางการค้าใดๆ ซึ่งจากสูตรของ กฎแห่งราคาเดียว (Law of one price) สามารถคำนวณหาอัตราแลกเปลี่ยนได้ดังนี้

$$
S = P/P^* \tag{2.2}
$$

 $\mathcal{W}^{\overset{\text{d}}{\circ}}$  0  $S_{\cdot} = P_{\cdot} - P_{\cdot}^*$  $(2.3)$  โดยที่  $\mathrm{S_{t}}$  = ค่ำ log ของอัตราแลกเปลี่ยนเงินตราต่างประเทศ

 $\mathbf{P}_{\mathrm{t}}$  = ค่ำ log ของระดับรากาสินค้าทั่วไปในประเทศ

 $\mathrm{P^{*}}_{\mathrm{t}} = \;$ ค่ำ log ของระดับรากาสินค้าทั่วไปในต่างประเทศ

รูปแบบสมการข้างต้น เรียกว่า Absolute Purchasing Power Parity โดยในอีกกรณีที่ ีพิจารณาในรูปของอัตราการเปลี่ยนแปลงของอัตราแลกเปลี่ยน ซึ่งกำหนดให้อัตราแลกเปลี่ยน เคลื่อน ใหวขึ้นลง เพื่อตอบสนองต่อความแตกต่างของระดับเงินเฟ้อของ 2 ประเทศ โดยประเทศใด ที่มีอัตราเงินเฟือสูงกว่า ค่าเงินก็จะอ่อนกว่า จะเรียกว่า Relative Purchasing Power Parity ซึ่ง สามารถเขียนเป็นสมการได้ดังนี้

$$
\Delta S = \Delta P / \Delta P^*
$$
\n(2.4)\n
$$
\Delta S_t = \Delta (P_t - P^*_{t})
$$
\n(2.5)

(ซึ่งบีบ

จากสมการที่แสดงการเปลี่ยนแปลงของอัตราแลกเปลี่ยนพบว่า ถ้าการเปลี่ยนแปลงของ ราคาสินค้าต่างประเทศเพิ่มสงขึ้นกว่าราคาสินค้าในประเทศจะทำให้อัตราแลกเปลี่ยนปรับตัวแข็ง ค่าขึ้น (Appreciate) ในทางตรงกันข้าม ถ้าการเปลี่ยนแปลงของราคาสินค้าต่างประเทศน้อยกว่า ราคาสินค้าในประเทศจะทำให้อัตราแลกเปลี่ยนเสื่อมค่าลง (Depreciate) การพิจารณาการ ี เปลี่ยนแปลงของอัตราแลกเปลี่ยนอาจพิจารณาได้ในรูปของอัตราการเติบโต (Growth rate) ดังนี้

$$
\% \Delta S = \% \Delta P - \% \Delta P^* \tag{2.6}
$$

2) ทฤษฎีอุลการชำระเงิน กับค่าเสมอภาคของอำนาจซื้อ (The Balance of Payment **and Purchasing Power Parity)** 

MACDONALD (1995) ใค้ประยุกต์แบบจำลองดุลการชำระเงินให้เข้ากับ แบบจำลองค่าเสมอภาคของอำนาจซื้อ เพื่อศึกษาการเคลื่อนใหวของอัตราแลกเปลี่ยนในระยะยาว ซึ่งในงานศึกษาของเขา มีข้อสมมติจานว่า คลยภาพในบัญชีการชำระเงินจะอย่ภายใต้ ระบบอัตรา ่แลกเปลี่ยนแบบลอยตัว

$$
CA_{t} + CAP_{t} = \Delta f_{t} = 0
$$
\n
$$
\begin{aligned}\nCA_{t} &= \eta a \tilde{\eta} \tilde{\eta} \tilde{\eta} a \tilde{\eta} a \
$$

MacDonald (1995) ใด้ให้เหตุผล 2 ข้อที่เลือกใช้โมเดล (2.1) ว่า ประการแรก การทดสอบ ในโมเคลค่าเสมอภาคของอำนาจซื้อซึ่งมีตัวแปรที่เราสนใจคืออัตราแลกเปลี่ยนนั้น สามารถนำมา ้เชื่อมโยงหาความสัมพันธ์โดยตรงกับดุลบัญชีเดินสะพัดและ ดุลบัญชีทุน ประการที่สอง สมการ (2.1) ใด้แสดงหนทางในการทดสอบของโมเดลค่าเสมอภาคของอำนาจซื้อ และ โมเดลอื่นๆ ในทาง ซึ่งเป็นการทำให้เราต้องหาวิธีที่เหมาะสมในการมาทดสอบจากสมการข้างต้น ที่แตกต่างกัน สามารถนำมาขยายในส่วนที่เราสนใจคือส่วนของคุลบัญชีเดินสะพัดได้ ดังนี้

$$
CA_{t} = nx_{t} + i*_{t}A_{t}
$$
\n
$$
CM_{t} = \text{qau}
$$
\n
$$
nx_{t} = \text{u} \text{qain}
$$
\n
$$
nx_{t} = \text{u} \text{qain}
$$
\n
$$
i*_{t} = \text{qian}
$$
\n
$$
A_{t} = \text{u} \text{qain}
$$
\n
$$
A_{t} = \text{u} \text{qain}
$$
\n
$$
A_{t} = \text{u} \text{qain}
$$
\n
$$
ax_{t} = \alpha (S_{t} + P^{*}_{t} - P_{t}) + \beta Z_{t}
$$
\n
$$
(2.9)
$$

$$
\operatorname{nx}_t = \alpha \left( \mathbf{S}_t + \mathbf{P}^*_{t} - \mathbf{P}_t \right) + \beta \mathbf{Z}
$$

$$
\alpha > 0 \; ; \; \beta = ?
$$

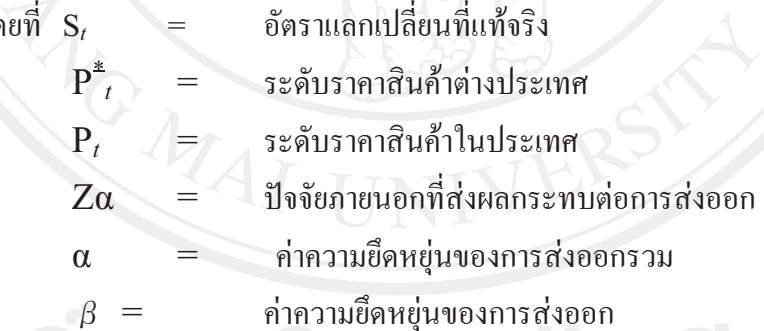

ี่ สมการที่ (2.8) ได้แสดงให้เห็นว่า ดุลบัญชีเดินสะพัดมีความสัมพันธ์กับ มูลค่าการส่งออกรวม อัตรา ิดอกเบี้ยต่างประเทศ และ มูลค่าหลักทรัพย์ต่างประเทศรวม ในขณะที่ สมการที่ (2.9) นั้นได้แสดง ี ให้เห็นว่า การส่งออกนั้นขึ้นอยู่กับ ตัวแปรอัตราแลกเปลี่ยนที่แท้จริง การแข่งขันระหว่างประเทศ และ ปัจจัยภายนอกอื่นๆจากจุดประสงค์ที่มุ่งเน้นที่ตัวแปรอัตราแลกเปลี่ยน MacDonald (1995) ใด้ ิสร้างสมมุติฐานในสมการที่ (2.9) ว่า การแข่งขันของประเทศนั้นเป็นฟังก์ชั่นของ ดัชนีเงินเฟ้อ และ ตัวแปร $Z_t$  คือความยึดหยุ่นของการส่งออกรวมภายใต้การแข่งขัน และตัวแปร  $Z_t$  คือ ปัจจัย ิภายนอกอื่นๆที่กระทบต่อการส่งออก ซึ่งในที่นี้คือ ความแตกต่างในการผลิตสินค้าและตัวสินค้า

ระหว่างประเทศเราและประเทศคู่แข่งขัน ซึ่งจากข้อสมมุติต่างๆเหล่านี้ MacDonald ได้แทนสมการ  $\dot{\vec{\mathfrak{n}}}$  (2.8) และ(2.9) ลงในสมการที่ (2.8) ดังนี้

S<sub>t</sub> = P<sub>t</sub> - P<sup>\*</sup><sub>t</sub> - (β /α) Z<sub>t</sub> - (i<sup>\*</sup><sub>t</sub>/α) A<sub>t</sub> - (1/α) CAP<sub>t</sub>  $(2.10)$ ิสมการที่ (2.10) นี้เป็นการเปลี่ยนรูปจากสมการรูปแบบดุลการชำระเงินมาสู่สมการรูปแบบอัตรา แลกเปลี่ยนเพื่อที่จะใช้ในการศึกษาหาการเคลื่อนไหวและปัจจัยที่ส่งผลต่ออัตราแลกเปลี่ยนต่อไป

3) The Capital Account of Balance Payments and Uncovered Interest Rate Parity

MacDonald (1995) ได้เสนอแนะว่าในตลาดที่มีประสิทธิภาพนั้น การเคลื่อนย้าย ี ของทุนจะสูงและมีประสิทธิภาพ ซึ่งโมเคลค่าเสมอภาคของอำนาจซื้อ (PPP) จะแสดงความสัมพันธ์ ระหว่างอัตราแลกเปลี่ยนและราคาเปรียบเทียบ (Relative Price) ในรูปของอัตราคอกเบี้ยของการซื้อ ขายหลักทรัพย์ (Interest rate arbitrage) ซึ่งการตั้งสมมุติฐานให้การเคลื่อนใหวของทุนเป็นไปอย่าง ้มีประสิทธิภาพนั้น ทำให้เราควรจะมุ่งความสนใจไปที่คุลบัญชีทุนในบัญชีการชำระเงิน ซึ่ง สมมุติฐานดังกล่าวได้ถูกแสดงในเงื่อนไขของ Uncovered Interest rate Parity (UIP) ตามสมการ ข้างล่างนี้

$$
t - \mathbf{1}^* t = \Delta \mathbf{S}^e_{t+k} \tag{2.11}
$$

โดยที

คัตราดคกเบี้ยที่แท้จริง อัตราเงินเฟ้ออาดหวัง

ิจากนั้นนำสมการที่ (2.11) มาแทนในรูปสมการฟิชเชอร์ได้ดังนี้

$$
(\mathbf{S} - \mathbf{P} + \mathbf{P}^*)_t = -(\mathbf{r}e - \mathbf{r}^*e)_{t,t+k} + (\mathbf{S}^e - \mathbf{P}^e + \mathbf{P}^*e)_{t+k}
$$
 (2.12)

อัตราแลกเปลี่ยนที่แท้จริง โดยที่ α, ้เปลี่ยนรปสมการเป็นดังนี้

$$
q_t = - (r^e - r^{*e})_{t,t+k} + q^e_{t-k}
$$
 (2.13)

ี สมการที่ (2.13) ได้แสดงให้เห็นว่า อัตราแลกเปลี่ยนที่แท้จริงนั้น ถูกกำหนดโดย ความคาดหวังต่อ ี อัตราเงินเฟือ ซึ่งแสดงในทางลบ และ ความคาดหวังต่ออัตราแลกเปลี่ยนในช่วงเวลา t-k โดยสมการ ที่ (2.12) สามารถแสดงในอีกรปได้ดังนี้

$$
(\Delta S^{e} - \Delta P^{e} + \Delta P^{*e})_{t+k} = (r^{e} - r^{*e})_{t,t+k}
$$
\n(2.14).

$$
\Delta q_{t+kt}^e = (r^e - r^{*e})_{t,t+k}
$$
 (2.15)

MacDonald (1995) กล่าวว่าส่วนของค่าความคาดหวังในสมการที่ (2.14) นั้น เท่ากับอีกด้านของสมการอย่างมีเหต<sub>ุ</sub>ผล ซึ่งสามารถพิสจน์ได้ดังนี้  $\overline{\phantom{a}}$ 

$$
\Delta S_{t+k} - \Delta P_{t+k} + \Delta P_{t-k}^* = (E_t r_{t-k}^* - E_t r_{t}) + \omega_{t+k}
$$
\n
$$
\Delta S_{t+k} - \Delta P_{t+k} + \Delta P_{t-k}^*
$$
\n
$$
(E_t r_{t-k}^* - E_t r_{t-k}^*)
$$
\n
$$
\omega_{t+k}
$$
\n
$$
\omega_{t+k}
$$
\n
$$
\omega_{t+k}
$$
\n
$$
\omega_{t+k}
$$
\n
$$
\omega_{t+k}
$$
\n
$$
\omega_{t+k}
$$
\n
$$
\omega_{t+k}
$$
\n
$$
\omega_{t+k}
$$
\n
$$
\omega_{t+k}
$$
\n
$$
\omega_{t+k}
$$
\n
$$
\omega_{t+k}
$$
\n
$$
\omega_{t+k}
$$
\n
$$
\omega_{t+k}
$$
\n
$$
\omega_{t+k}
$$
\n
$$
\omega_{t+k}
$$
\n
$$
\omega_{t+k}
$$
\n
$$
\omega_{t+k}
$$
\n
$$
\omega_{t+k}
$$
\n
$$
\omega_{t+k}
$$
\n
$$
\omega_{t+k}
$$
\n
$$
\omega_{t+k}
$$
\n
$$
\omega_{t+k}
$$
\n
$$
\omega_{t+k}
$$
\n
$$
\omega_{t+k}
$$
\n
$$
\omega_{t+k}
$$
\n
$$
\omega_{t+k}
$$
\n
$$
\omega_{t+k}
$$
\n
$$
\omega_{t+k}
$$
\n
$$
\omega_{t+k}
$$
\n
$$
\omega_{t+k}
$$
\n
$$
\omega_{t+k}
$$
\n
$$
\omega_{t+k}
$$
\n
$$
\omega_{t+k}
$$
\n
$$
\omega_{t+k}
$$
\n
$$
\omega_{t+k}
$$
\n
$$
\omega_{t+k}
$$
\n
$$
\omega_{t+k}
$$
\n
$$
\omega_{t+k}
$$
\n
$$
\omega_{t+k}
$$
\n
$$
\omega_{t+k}
$$
\n
$$
\omega_{t+k}
$$
\n
$$
\omega_{t+k}
$$
\n
$$
\omega_{t+k}
$$
\n
$$
\omega_{t+k}
$$
\n
$$
\omega_{t+k}
$$
\n
$$
\omega_{t+k}
$$
\n<

สมการที่ (2.16) นี้บอกเราว่า การเปลี่ยนแปลงในอัตราแลกเปลี่ยนที่แท้จริงนั้นถูกกำหนดโดยอัตรา คอกเบี้ยเปรียบเทียบที่แท้จริง และพจน์ความคลาดเคลื่อนสุ่ม (random error term) อย่างไรก็ดี MacDonald (1995) ได้เพิ่มเติมว่า ถ้าอัตราคอกเบี้ยที่แท้จริงในแต่ละประเทศเท่ากันแล้วจะทำให้  $\ddot{\phantom{a}}$ อัตราแลกเปลี่ยนมีลักษณะการสุ่มแบบ Random walk ซึ่งแสดงให้เห็นดังนี้

$$
q_t - q_{t-1} = \omega_t \gg 1 \tag{2.17}
$$

#### **4) The Nominal Exchange Rate and Relative Excess Money Supplies**

MacDonald (1995) ได้แนะนำว่า โมเดล Flex-price monetary นั้นสามารถอธิบาย ความสัมพันธ์ในระยะยาวของ อัตราแลกเปลี่ยนและค่าเสมอภาคของอำนาจซื้อ (PPP) ใค้ซึ่งเขาได้ ปรับปรงแนวคิดนี้ให้เข้ากับงานศึกษาเก่าๆของเขา โดยเขาใด้นำ อปสงค์ของการถือเงินในประเทศ และอุปสงค์ของการถือเงินในต่างประเทศเข้ามาไว้ในสมการ โดยเขียนในรูปของ Standard Cagan  $\overline{L}$  og-linear ดังนี้

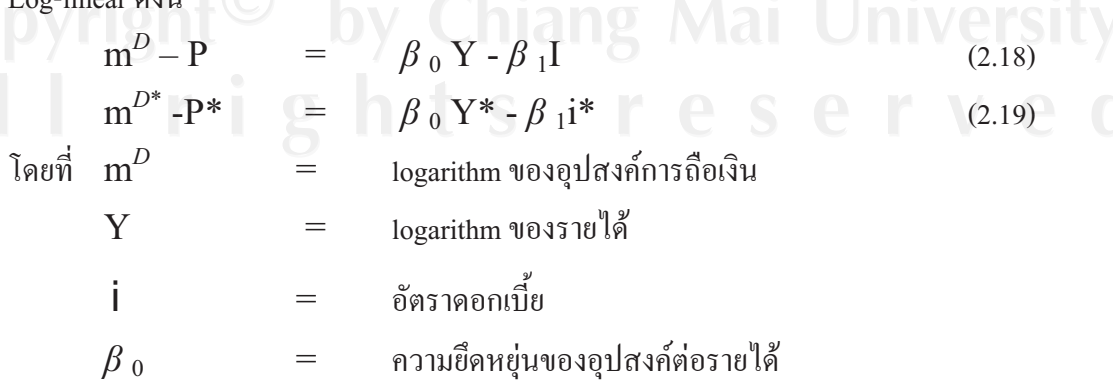

 $\beta$   $_1$   $\qquad \qquad =$  ความยึดหยุ่นกึ่งหนึ่งของอัตราดอกเบี้ยต่ออุปสงค์การ ถือเงิน (Interest semi-elasticity of demand for money) \* = สัญลักษณ์ที่แสดงว่าเป็นตัวแปรต่างประเทศ

โดยเงื่อน ไขของคุลยภาพของตลาดการเงิน ในประเทศและต่างประเทศเป็นดังนี้

$$
\begin{pmatrix}\nm^D \\
m^{D^*}\n\end{pmatrix} = m^* \qquad (2.20)
$$
\n
$$
(2.21)
$$

โดยที่ตัวแปร m หมายถึงอุปทานการถือเงิน

นำสมการที่ (2.20) และ (2.21) ไปแทนในสมการที่ (2.18) และ (2.19) แล้วนำสมการที่ได้ทั้งสองมา ลบกัน เพื่อหาระดับราคาเปรียบเทียบ ซึ่งแสดงถึงความสัมพันธ์ในระยะยาวดังนี้

$$
P-P^* = m - m^* - \beta_0 (Y-Y^*) + \beta_1 (i-i^*)
$$
 (2.22)

สมการที่ (2.22) แสดงให้เห็นว่า ระดับราคาเปรียบเทียบของประเทศและต่างประเทศได้ถูกกำหนด โดยอปทานการถือเงินส่วนเกินซึ่งมีมากกว่าอปสงค์การถือเงิน

เมื่อเราตั้งสมมุติฐานว่า ระดับอัตราดอกเบี้ยเท่ากันในทุกประเทศ และนำสมการที่ (2.22) แทนใน  $\overline{a}$ สมการที่ (2.17) จะได้ดังนี้

$$
S = \mathbf{m} - \mathbf{m}^* - \beta_0 (Y - Y^*) + \beta_1 (i - i^*)
$$
 (2.23)

ซึ่งสมการที่ (2.23) นี้แสดงความสัมพันธ์เชิงบวกระหว่างอุปทานการถือเงินกับมูลค่าของระดับ คัตราแลกเปลี่ยบ

# **5) Portfolio Balance approach to Exchange rate**

แนวคิดนี้กล่าวว่า อัตราแลกเปลี่ยนถกกำหนด ณ คลยภาพของอปสงค์และอปทาน ของสินทรัพย์ทางการเงิน (Financial Assets) ในแต่ละประเทศ แนวคิดนี้ให้ความสำคัญกับต้นทุน ค่าเสียโอกาส และความเสี่ยง กล่าวคือ ณ เวลาใดเวลาหนึ่งบคคลจะถือทั้งเงินและพันธบัตรใน สัดส่วนที่ขึ้นอย่กับความพอใจ และการยอมรับความเสี่ยงของแต่ละบคคลแนวคิดนี้เน้นข้อคีข้อเสีย ของการถือพันธบัตรต่างประเทศกล่าวคือ ในขณะที่การถือพันธบัตรต่างประเทศมีความเสี่ยงที่เงิน สกลนั้นจะอ่อนค่าลง แต่การถือพันธบัตรต่างประเทศสามารถช่วยกระจายความเสี่ยงของผู้ถือได้ เนื่องจากเหตุการณ์ที่ทำให้เกิดการลดลงของผลตอบแทน เช่นอัตราดอกเบี้ย ในประเทศใดประเทศ หนึ่งไม่น่าจะเกิดกับอีกประเทศในเวลาเดียวกัน

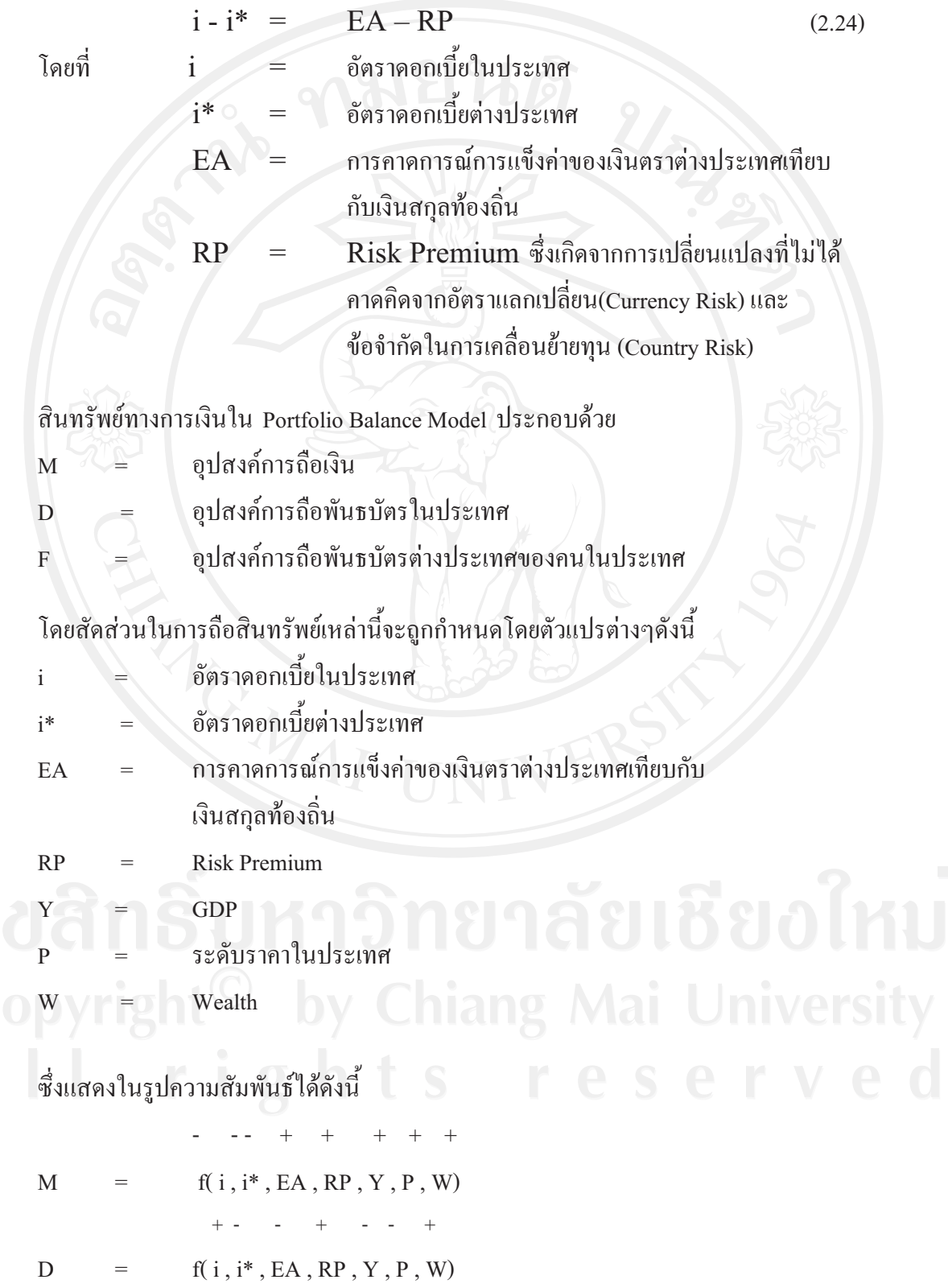

**Carl Carl**  $f(i, i^*, EA, RP, Y, P, W)$  $\overline{F}$ 

โดยเครื่องหมาย + - แสดงทิศทางความสัมพันธ์ของตัวแประต้นและตัวแปรตาม เนื่องจากอัตรา แลกเปลี่ยนจะถูกกำหนดที่ดุลยภาพของอุปสงค์และอุปทานของสินทรัพย์ทางการเงิน ดังนั้น เมื่อมี บคคลจะปรับการถือสินทรัพย์ใหม่ การเปลี่ยนแปลงในปัจจัยข้างต้น ้ และทำให้เกิดการ เปลี่ยนแปลงในอัตราแลกเปลี่ยนในที่สุด

2.1.3 แนวคิดและทฤษฎีที่เกี่ยวกับพฤติกรรมของนักลงทุนในตลาดอัตราแลกเปลี่ยน The First – Generation Models of Speculation Attacks (The Canonical Currency Crisis Model)

Krugman (1997) พัฒนาแบบจำลองนี้มาจากแบบจำลองของ Stephen Salant ในช่วงกลาง ี ทศวรรษที่ 70 โดยเดิมทีเดียว แบบจำลองนี้ Salant ใช้กับเรื่องเสถียรภาพของราคาสินค้า โดยกล่าว ว่า นักเก็งกำไรจะถือสินค้าที่คาดว่ากำลังขาดแคลน หรือกำลังหมดไป (Exhausted) ถ้าคาดว่าราคา สินค้านั้นจะพุ่งสูงขึ้นอย่างรวดเร็วพอที่จะสามารถขายสินค้านั้นออกไปได้ในราคาที่ให้ ีผลตอบแทนเทียบเท่ากับอัตราผลตอบแทนในสินทรัพย์อื่นๆในตลาด ซึ่งแนวคิดนี้กลายเป็น รากฐานสำคัญใน Hotelling Model of Exhaustible Resource Pricing ซึ่งกล่าวว่า ราคาของสินค้าที่ ้กำลังจะขาดแคลนจะพุ่งสูงขึ้นในอัตราเดียวกับอัตราผลตอบแทนในตลาดขณะนั้น โดยการ เคลื่อนใหวของราคาจะถูกกำหนจากเงื่อนใบที่ว่า สินค้าดังกล่าวจะหมดไป เมื่อระดับราคาใด้พุ่ง สูงขึ้นไปจนถึงจุดที่ไม่มีความต้องการในสินค้านั้นแล้ว (Choke Point)

Krugman (1997)ประยุกต์แบบจำลองนี้โดยเอามาใช้อธิบายเรื่องอัตราแลกเปลี่ยน โดยกล่าว ว่า นักเก็งกำไรจะเริ่มเข้าซื้อเงินตราต่างประเทศ(ขายเงินสกุลท้องถิ่น) ณ จุดที่คาดว่าเงินทุนสำรอง ้ทางการ (เงินตราต่างประเทศ) กำลังจะหมดไปด้วยเหตุผลใดก็ตาม ซึ่ง ณ จุดนี้ อัตราแลกเปลี่ยนจะ ้เริ่มสูงขึ้น กล่าวคือค่าของเงินสกลุท้องถิ่นจะอ่อนลง ทำให้การถือเงินตราต่างประเทศน่าสนใจ เพิ่มขึ้น ซึ่งยิ่งทำให้นักเก็งกำไรเทขายเงินสกุลท้องถิ่นมากขึ้น จนค่าเงินท้องถิ่นยิ่งอ่อนลงไปอีก โดยในที่สุดแล้วทางการก็จำเป็นต้องปล่อยลอยตัวค่าเงินในที่สุด

The Canonical Currency Crisis Model นี้ อธิบายวิกฤติการณ์ว่า เป็นผลมาจากความไม่ ิสอดคล้องกันของนโยบายเศรษฐกิจภายในประเทศ โดยเฉพาะการใช้นโยบายการเงินเพื่อแก้ไข ปัญหาการขาดดุลอย่างต่อเนื่อง (Persistence of Money Financed Budget Deficits) ร่วมกับ นโยบาย ้ด้านอัตราแลกเปลี่ยนคงที่ ซึ่งส่งผลให้เกิดการเก็งกำไรค่าเงินขึ้น

#### **The Second – Generation Model of Speculation Attacks**

จุดอ่อนของ The Canonical Currency Crisis Model คืออยู่บนสมมุติฐานที่ว่า รัฐบาล พยายามรักษาเสถียรภาพของอัตราแลกเปลี่ยน โดยการขายเงินตราต่างประเทศ และซื้อเงินสกล ท้องถิ่น จนประทั่งทนสำรองทางการหมด โดยไม่คำนึงถึงสถานการณ์ภายนอกประเทศ แต่ในความ เป็นจริงแล้ว รัฐบาลยังมีเครื่องมืออื่นที่ใช้ปกป้องการถกโจมตีค่าเงินรวมทั้งการใช้นโยบายการเงิน แบบตึงตัว เพื่อเพิ่มต้นทุนของนักเก็งกำไรด้วย

### **/ The Second – Generation Model**

เหตผลที่รัฐบาลจะปล่อยเงินให้เงินอ่อนค่าลง เช่นรัฐบาลมีหนี้เป็นเงินสกลท้องถิ่น หรือ ประเทศกำลังประสบปัญหาการว่างงานเหตุผลที่รัฐบาลต้องการจะปกป้องค่าเงิน ซึ่งอาจเกิดจาก ความเชื่อที่ว่าอัตราแลกเปลี่ยนแบบคงที่จะช่วยอำนวยความสะดวกทางการค้าการลงทนระหว่าง ประเทศ หรือเพื่อสร้างความน่าเชื่อถือให้แก่ค่าเงินสกลท้องถิ่น ในกรณีที่ประเทศนั้นมีปัญหาเงิน เฟือการคาดการณ์ของประชาชน าค่าเงินในปัจจุบันจะอ่อนตัวเอง (หรือคาดการณ์ว่าจะยกเลิกอัตราแลกเปลี่ยนแบบคงที่) ต้นทุนในการปกป้องค่าเงินก็ยิ่งจะสูงขึ้นเช่น เจ้าหนี้อาจต้องการผลตอบแทนในรปอัตราดอกเบี้ยที่สงขึ้น หรือกล่มผ้ใช้แรงงานอาจต้องการขึ้น ค่าแรง ซึ่งทำให้ประเทศสฌเสียความสามรถในการแข่งขัน

Krugman (1997) ซึ่ว่าเมื่อรวมองค์ประกอบทั้ง 3 ส่วนเข้าด้วยกันแล้ว วิกฤตการณ์ค่าเงินก็ อาจเกิดขึ้นได้ เพราะเมื่อรัฐบาลมีการ Trade off ระหว่างต้นทุนในการรักษาเสถียรภาพค่าเงิน กับ ต้นทนที่เกิดจากการปล่อยค่าเงินให้อ่อนลง การลดค่าเงินก็อาจเกิดขึ้นได้โดยไม่ต้องมีแรงกดดันจาก การโจมตีค่าเงินเลย แต่นักเก็งกำไรก็มักรีบเทขายเงินสกลนั้นๆ ก่อนที่จะมีการลดค่าเงิน ซึ่งการ กระทำดังกล่าวยิ่งเป็นการเพิ่มต้นทนในการรักษาเสถียรภาพของค่าเงิน ทำให้การลดค่าเงินเกิดเร็ว ขึ้น และพถติกรรมของนักเก็งกำไรที่ต้องการเข้าตลาดให้เร็วที่สด ส่งผลให้การลดค่าเงินเกิดขึ้นเร็ว กว่าที่ปัจจัยทางเศรษฐกิจจะถึงจดที่จำเป็นต้องมีการเปลี่ยนแปลงค่าเงิน

# **The Global – Game Approach to Speculative Crisis Model**

 $\,$ แบบจำลองนี้จัดเป็น Model with Asymmetric Information โดยสมมุติฐานของแบบจำลอง นี้คือ (Corsetti, et al., 2001) นักลงทุนแต่ละคนจะไม่ยอมแบ่งปันข้อมูลเกี่ยวกับปัจจัยพื้นฐานทาง เศรษฐกิจแก่นักลงทนอื่น ในทางกลับกันนักลงทนแต่ละคนจะทำหน้าที่สังเกตการณ์พถติกรรมของ

้นักลงทุนอื่นๆ ในตลาดว่าจะมีข้อมูลเกี่ยวกับปัจจัยพื้นฐานทางเศรษฐกิจอย่างอื่น นอกเหนือจากที่ ้ตนเองมีหรือไม่ นักลงทุนรายใหญ่มักมีข้อมูลที่ดีกว่าเสมอ โดยที่นักลงทุนรายใหญ่ หมายถึงนัก ิลงทนที่มีอำนาจในตลาด

แนวคิดนี้กล่าวว่า อิทธิพลของนักลงทุนรายใหญ่ ในการเก็งกำไรค่าเงินที่ใช้ระบบอัตรา ้แลกเปลี่ยนคงที่นั้น จะยิ่งเพิ่มมากขึ้นถ้านักลงทุนรายใหญ่เปิดโอกาส หรือส่งสัญญาณ ให้นักลงทุน ึ คนอื่นๆในตลาดได้ทราบถึงข้อมูลที่ตนมีอยู่หลังจากที่ตน Built up Position เรียบร้อยแล้วอย่างไรก็ ตาม การตัดสินใจ ที่หลังเป็นการเปิดโอกาสให้นักลงทุนได้สังเกตการณ์ทิศทางการซื้อ-ขาย ของนัก ลงทุนที่ตัดสินใจไปก่อน ดังนั้นนักลงทุนรายย่อยจึงมักตัดสินใจทีหลังประกอบกับขนาดของการ ลงทุนของนักลงทุนรายย่อยมักไม่มีอิทธิพลต่อการเคลื่อนใหวของตลาดจึงไม่มีเหตุผลที่นักลงทุน รายย่อยจะตัดสินใจก่อน ทำให้รูปแบบการค้าเงินของนักลงทุนรายย่อยมักเป็นแบบ Herding (ซื้อ-ขายตามตลาด) และ Momentum Trading (ซื้อเมื่อราคากำลังขึ้น และขายเมื่อราคากำลังลง)โดย สรุปแล้ว ถ้าตลาดมีข้อมูลไม่สมบูรณ์ ขนาดการลงทุนของนักลงทุนรายใหญ่จะมีอิทธิพลต่อตลาด มากกว่าข้อมูลปัจจัยพื้นฐานทางเศรษฐกิจ แต่ถ้านักลงทุนรายย่อยในตลาดเชื่อมั่นว่านักลงทุนราย ใหญ่มีข้อมูลดีกว่าตน ขนาดการลงทุนเพียงเล็กน้อยของนักลงทุนรายใหญ่ก็อาจก่อให้เกิด Herding ในบรรดานักลงทุนรายย่อยคนอื่นๆ ในตลาดได้ กล่าวคือนักลงทุนรายใหญ่สามารถเพิ่มระดับความ อ่อนแอให้แก่พื้นฐานทางเศรษฐกิจของประเทศใดประเทศหนึ่งได้จนกระทั่งอาจทำให้เกิด วิกฤตการณ์ค่าเงิน และมีอิทธิพลให้นักลงทุนคนอื่นๆทำตาม ทั้งนี้ปัจจัยที่จะส่งเสริมความรุนแรง ของผลกระทบจากพฤติกรรมของนักลงทุนรายใหญ่ที่มีต่อตลาดคือ ขนาดของการลงทุน และความ น่าเชื่อถือของข้อมูลนักลงทุนรายนั้น

### Self - Fulfilling Crisis Models

แนวคิดของ Self – Fulfilling Crisis Models กล่าวถึงช่วงของระดับปัจจัยพื้นฐานทาง เศรษฐกิจช่วงหนึ่งซึ่งมีโอกาสที่จะเกิดวิกฤตการณ์ แต่ไม่จำเป็นต้องเกิด ประเด็นที่น่าสังเกตก็คือ ิ ประเทศที่มีพื้นฐานทางเศรษฐกิจย่ำแย่ หรือถูกมองว่าย่ำแย่ติดต่อกันเป็นเวลานานนั้น ก็มีความ น่าจะเป็นที่จะเกิดวิกฤตการณ์ขึ้นได้ในอนาคต และวิกฤติการณ์ดังกล่าวมักจะเกิดก่อนที่ ้ปัจจัยพื้นฐานทางเศรษฐกิจจะย่ำแย่จนถึงจุดที่จะต้องวิกฤตการณ์เสมอ คือจะเกิดขึ้นทันทีที่นักเก็ง ้กำไรคาดว่าการโจมตีค่าเงินจะประสบความสำเร็จ มิได้เกิดจากปัจจัยพื้นฐานทางเศรษฐกิจที่แท้จริง ในขณะนั้นโดยนักลงทุนจะดึงเงินออกจากประเทศที่คิดว่ามีโอกาสที่จะเกิดวิกฤตการณ์ค่าเงินขึ้นได้ ซึ่งอาจเกิดจากนักลงทนได้รับข้อมลข่าวสารใดๆก็ตาม ที่นักลงทนเชื่อว่าเกี่ยวกับค่าเงินในด้านลบ

วิกถตการณ์ดังกล่าวอาจเกิดขึ้นจริงถ้านักลงทนจำนวนมากคิดเช่นนี้ และพร้อมใจกันดึงเงินออก นอกประเทศ

Krugman (1997) กล่าวว่า ถ้าสิ่งที่ยังปกป้องมิให้เกิดการดึงเงินออกจากประเทศทันทีที่มี สัญญาณบอกถึงวิกฤตการณ์ในประเทศนั้นคือ ต้นทุนธุรกรรม (Transaction Costs) ดังนั้นอิ่งตลาด การเงินมีประสิทธิภาพทางเทคนิคมากขึ้นเท่าไหร่ ก็ยิ่งกระต้นให้เกิดวิกถตการณ์ค่าเงินบ่อยครั้งขึ้น  $\overline{\phantom{a}}$ เท่านั้น  $\overline{\phantom{a}}$ 

#### **Herding**

The Canonical Currency Crisis Model และ The Second-Generation Models มีสมมติฐาน ว่า ตลาดอัตราแลกเปลี่ยนมีประสิทธิภาพ กล่าวคือผ้ร่วมตลาดมีข้อมลสมบรณ์ ซึ่งตรงกันข้ามกับ ความเป็นจริงที่ว่า ตลาดอัตราแลกเปลี่ยนยังมีปัญหาความไม่สมมาตรของข้อมลอย่จากการศึกษา ของ Shiller (1989) ที่ทำการสอบถามนักลงทุนในตลาดหุ้นสหรัฐฯในช่วงปี 1987 ซึ่งเป็นช่วง วิกฤตการณ์ตลาดหุ้น (Stock Market Crash) พบว่า เหตุผลเดียวที่นักลงทุนเทขายหุ้นในช่วงนั้นคือ ราคาหุ้นกำลังจะลง พฤติกรรมเช่นนี้เมื่อนำมาประยุกต์ในตลาดอัตราแลกเปลี่ยนนั่นหมายถึงการเท ขายเงินสกลท้องถิ่นอย่างต่อเนื่อง ซึ่งความรนแรงจะมากขึ้นเรื่อยๆเมื่อมีพถติกรรมเลียนแบบกันใน ตลาด และในที่สดก็จะทำให้เกิดวิกถตการณ์ค่าเงินได้พถติกรรมเช่นที่กล่าวมานี้ เป็นที่ร้จักในชื่อ "Herding Behavior" ซึ่งอาจเกิดจากสาเหตุสำคัญ 2 ประการคือ 1.Bandwagon Effects ซึ่งเกิดจาก การที่นักลงทนในตลาดต่างมีข้อมลส่วนตัวของแต่ละคน ทำให้เมื่อนักลงทนคนหนึ่งเริ่มขาย ก็มี ความเป็นไปได้ที่นักลงทนอีกคนหนึ่งจะขายตามเนื่องจากคาดว่านักลงทนคนแรกน่าจะมีข้อมล ตลาดในแง่ลบ 2.Principal – Agent Problem ซึ่งเกิดจากการที่เงินทุนส่วนใหญ่ที่ลงทุนในประเทศที่ มีความเสี่ยงที่เกิดวิกถตการณ์นั้น จะถกบริหาร โดยลกจ้าง มิใช่ โดยเจ้าของเงินทน ซึ่งนักลงทนหรือ ผู้จัดการกองทนแต่ละคนจะทำการตัดสินใจลงทนตามนักลงทนคนอื่นๆในตลาด ถึงแม้ว่าตนเองจะ มีข้อมลที่บอกว่าการตัดสินใจดังกล่าวเป็นการตัดสินใจที่ผิดพลาดก็ตาม ด้วยเหตุผลเพียงว่า ถ้า ตัดสินใจเหมือนกนอื่นๆแล้วผิดพลาด ก็จะไม่ร้สึกแย่เท่ากับตนเองเป็นกนตัดสินใจแล้วผิดพลาด โดยไม่คำนึงถึงความเสียหายที่จะเกิดขึ้นกับเจ้าของเงินทน

#### **Contagion**

คำว่า Contagion ตาม Webster's Dictionary หมายถึง A disease that can be communicated  $r$ apidly through direct or indirect contact ช่องทางการแพร่กระจายของ Contagion มี 3 ช่องทาง (Glick and Rose, 2000) คือ ความคล้ายคลึงกันทางเศรษฐกิจ หรือการเงิน โดยวิกฤติการณ์อาจแพร่ จากประเทศหนึ่งไปยังอีกประเทศหนึ่งได้ ถ้า 2 ประเทศนั้นมีลักษณะทางเศรษฐกิจที่คล้ายคลึงกัน

้เช่นประเทศในเอเชียตะวันออกเฉียงใต้ ซึ่งมีสินค้าออกชนิดเดียวกัน และส่งออกไปยังตลาดเดียวกัน เช่นการอ่อนตัวของค่าเงินบาทจะส่งผลด้านลบต่อการส่งออกของมาเลเซีย และกดดันให้ค่าเงินริงกิ ตอ่อนตัวลงด้วย ความเชื่อมโยงทางการค้าระหว่างประเทศ ซึ่งการแพร่กระจายวิกฤตการณ์ทาง การเงินเป็นการสะท้อนถึงรูปแบบการค้าระหว่างประเทศ กล่าวคือประเทศที่ค้าขาย หรือแข่งขันกับ ประเทศที่ถูกโจมตีค่าเงินก็มีความเป็นไปได้ที่จะถูกโจมตีค่าเงินด้วย เนื่องจากการลดค่าเงินของ ประเทศหนึ่งจะส่งผลด้านลบต่อความสามารถในการแข่งขันของอีกประเทศหนึ่ง ดังนั้นประเทศที่ เป็นคู้แข่งทางการค้าของประเทศที่ถูกโจมตีค่าเงิน มักจะเป็นประเทศต่อไปที่ถูกโจมตีค่าเงิน และ ตามปกติการค้ามักถูกจำกัดโดยระยะทาง ดังนั้นวิกฤตการณ์ค่าเงินจึงมักเป็นแบบภูมิภาค ความ เชื่อมโยงทางการเงินระหว่างประเทศ กล่าวคือปัญหาทางการเงินและสภาพคล่องในตลาดหนึ่ง อาจ ส่งผลให้สถาบันการเงินขายสินทรัพย์ทางการเงินในตลาดอื่น

ดังนั้นวิกฤติการณ์ค่าเงินจะมีรูปแบบเป็นแบบภูมิภาคก็ต่อเมื่อรูปแบบการถือสินทรัพย์ทาง การเงินระหว่างประเทศ เป็นแบบกระจายความเสี่ยงภายในภูมิภาค Masson (2000) ให้เหตุผลของ ิการที่วิกฤตการณ์ในประเทศหนึ่งทำให้เกิดวิฤตการณ์ในอีกประเทศหนึ่ง (Contagion Effects) ว่า เป็นเพราะมีความเชื่อมโยงกันทางการค้ามากกว่าที่จะเกิดจากความคล้ายคลึงกันทางด้าน ปัจจัยพื้นฐานทางเศรษฐกิจ และสาเหตุที่ทำให้คาดว่าวิกฤตการณ์อาจเกิดพร้อมๆกันในหลายๆ ประเทศได้แก่ Monsoonal Effects ซึ่งกล่าวว่า นโยบายหรือมาตรการบางอย่างที่ประเทศ อุตสาหกรรมใช้ จะก่อให้เกิดผลกระทบคล้ายๆกันในตลาดเกิดใหม่ หรือการเปลี่ยนแปลงในปัจจัย ทางเศรษฐกิจของประเทศอตสาหกรรม อาจก่อให้เกิดวิกฤตการณ์ในตลาดเกิดใหม่ได้ ซึ่งความ ้อ่อนแอทางเศรษฐกิจของประเทศเกิดใหม่เหล่านี้ ขึ้นอยู่กับภาระหนี้ที่เป็นเงินตราต่างประเทศ ึ ขนาดหนี้ของรัฐบาล และปัญหาระบบการเงินการธนาคารของประเทศนั้นๆ Spillovers

ึกล่าวได้ว่าวิกฤตการณ์ที่เกิดขึ้นในตลาดเกิดใหม่แห่งหนึ่ง อาจส่งผลกระทบต่อปัจจัยทาง เศรษฐกิจของตลาดเกิดใหม่ในอีกประเทศหนึ่ง เนื่องจากการลดค่าเงินของประเทศหนึ่งจะทำให้ ้ความสามารถในการแข่งขันด้านราคาของประเทศอื่นลดลง หรือเนื่องจากการขาดสภาพคล่องใน ้ตลาดหนึ่งอาจทำให้สถาบันการเงินขายสินทรัพย์ทางการเงินในตลาดเกิดใหม่อื่นๆกล่าวคือเป็นผล มาจากการพึ่งพากันทางเศรษฐกิจระหว่างประเทศกำลังพัฒนาContagion ซึ่งเป็นเหตุผลที่อธิบาย ็ไม่ได้ด้วยปัจจัยทางเศรษฐกิจมหภาค โดยอาจเกิดจากการเปลี่ยนแปลงความรู้สึกของตลาด (Market Sentiment) หรือการตีความของข้อมลที่มีอย่ นั่นคือContagion เกิดจากการเปลี่ยนแปลงของการ ี คาดการณ์ที่อย่นอกเหนือจากการเปลี่ยนแปลงของ ปัจจัยพื้นฐานทางเศรษฐกิจของประเทศ ซึ่ง ตามปกติแล้ว แบบจำลองเศรษฐกิจมหภาคจะเชื่อมโยงปัจจัยพื้นฐานทางเศรษฐกิจไว้กับการเกิด ้วิกฤตการณ์ค่าเงิน แต่ทฤษฎีทางเศรษฐศาสตร์จลภาคบางแนวคิด สามารถอธิบายการเปลี่ยนแปลง

ของการคาดการณ์นี้ได้ว่า อาจเกิดขึ้นในตลาดที่ไม่สมบรณ์หรือมีปัญหาความไม่สมมาตรของข้อมล (Asymmetric Information) โดยนักลงทุนอาจเปลี่ยนแปลงการคาดการณ์เกี่ยวกับเศรษฐกิจของ ประเทศใดประเทศหนึ่งได้ แม้จะไม่มีการเปลี่ยนแปลงใดๆในข้อมลทางเศรษฐกิจของประเทศนั้น เนื่องจากวิกฤตการณ์ที่เกิดขึ้นในประเทศหนึ่งอาจทำให้เกิด Wake – up Call ในอีกประเทศหนึ่ง ซึ่ง Goldstein (1998) ได้ให้ความหมายของWake – up Call ว่าเป็นเหตุการณ์ที่นักลงทุนจะไม่ตระหนัก ถึงปัญหาที่เกิดกับปัจจัยพื้นฐานทางเศรษฐกิจของประเทศใดประเทศหนึ่ง จนกระทั่งปัญหาดังกล่าว จะเกิดขึ้นในประเทศอื่น นักลงทนจึงเริ่มหันมาสนใจ และเปลี่ยนแปลงการดาดการณ์ในประเทศ นั้นในที่สด

2.1.4 ทฤษฎีผลกระทบของอัตราแลกเปลี่ยนต่อตลาดหลักทรัพย์ (The effect of the **exchangerates on the stock market)** 

์อัตราแลกเปลี่ยนส่งผลกระทบต่อตลาดหลักทรัพย์ได้หลายทาง ดังนี้

ี<br>*ประการแรก* ผลจากการลดลงของค่าเงินที่จะส่งผลให้ราคาหลักทรัพย์ลดต่ำลง อัน %)<= ( Ajayi and Mougoue, 1996 )

$$
\frac{E \times P^*}{P}
$$
 (2.25)

จากสมการ (2.9) RER คือ อัตราแลกเปลี่ยนที่แท้จริง (Real Exchange Rate) อัตราแลกเปลี่ยนที่เป็น ตัวเงิน (Nominal Exchange Rate) จะเพิ่มสูงขึ้นอย่างสม่ำเสมอในระยะสั้นสัดส่วนราคาสินค้า ต่างประเทศต่อราคาสินค้าในประเทศ ( P\*/P ) ลดลงจนเข้าสู่ระดับดุลยภาพในระยะยาวเมื่ออัตรา แลกเปลี่ยนที่เป็นตัวเงินและอัตราแลกเปลี่ยนที่แท้จริงมีค่าเท่ากัน ( เมื่อ P\* = P แล้วจะทำให้ RER =  $\overline{\phantom{a}}$ E ในสมการ 2.9 ) การลดลงของอัตราส่วน P\*/P จะหมายความว่า ราคาสินค้าในประเทศสูงขึ้น ดังนั้น การอ่อนค่าลงของอัตราแลกเปลี่ยนที่เป็นตัวเงินจะส่งผลให้เกิดการคาดหวังจากอัตราเงินเฟ้อ ในอนาคต ซึ่งการเกิดเงินเฟือนั้น ก็ถกมองว่าเป็นข่าวในแง่ลบสำหรับตลาดหลักทรัพย์ เพราะข่าว ดังกล่าวจะทำให้เกิดการจำกัดการใช้จ่ายของผู้บริโภคซึ่งในที่สุดก็จะส่งผลให้รายได้ของบริษัท ิลดลงนั้นเคง

ประการที่ส *อง* นักลงทนต่างชาติจะไม่เต็มใจที่จะถือห้นในสกลเงินที่อ่อนค่าและมี แนวโน้มว่าจะถอนการลงทนออกไป ยกตัวอย่าง กรณีการอ่อนค่าลงของเงินดอลลาร์สหรัฐ ทำให้ ้นักลงทุนชะลอการถือครองสินทรัพย์ในสหรัฐอเมริกาในที่นี้รวมถึงการถือครองหุ้นด้วย และถ้านัก ลงทุนต่างชาติเหล่านั้นเทขายหุ้นก็จะทำให้ราคาหลักทรัพย์ลดลงในที่สุด

ประการที่สาม ผลกระทบจากการอ่อนค่าลงของอัตราแลกเปลี่ยนจะแตกต่างไปตามแต่ละ บริษัท ขึ้นอยู่กับว่าบริษัทเหล่านั้น มีการส่งออกสินค้าหรือนำเข้าสินค้ามากกว่ากัน การที่เจ้าของ บริษัทเป็นชาวต่างชาติ และมีการป้องกันความเสี่ยงจากความผันผวนของอัตราแลกเปลี่ยนบริษัทที่ มุ่งเน้นเป็นผู้นำเข้ารายใหญ่จะได้รับความเดือดร้อนจากต้นทุนที่เพิ่มสูงขึ้นในขณะที่ผลตอบแทน ิลดลงเมื่อค่าเงินในประเทศอ่อนค่า จนส่งผลให้ราคาหลักทรัพย์ของบริษัทนั้นราคาลดต่ำลงอัน เนื่องมาจากผลตอบแทนที่ลดลงนั่นเอง ส่วนบริษัทต่างชาติที่เข้ามาเปิดบริษัทในสหรัฐอเมริกา จะ ได้รับผลตอบแทนที่เพิ่มสูงขึ้นเมื่อค่าเงินดอลลาร์สหรัฐอเมริกาอ่อนค่าลง เพราะรายได้ที่เพิ่มขึ้นนี้ ้จะถูกเปลี่ยนกลับมาเป็นเงินดอลลาร์สหรัฐในอัตราแลกเปลี่ยนที่สูงขึ้น แต่ในบริษัทที่มีการป้องกัน ้ความเสี่ยงจากอัตราแลกเปลี่ยนนั้น จะไม่ได้รับผลกระทบเรื่องความผันผวนของอัตราแลกเปลี่ยนนี้ ้ดังนั้น ผลตอบแทนและราคาหลักทรัพย์ก็จะไม่ได้รับผลกระทบด้วย ในตลาดหลักทรัพย์ใด ที่มี บริษัทสมาชิกหลากหลายรูปแบบจะต้องมีการดูแลในเรื่องการตอบสนองอย่างมีเงื่อนงำในการลด ค่าลงของค่าเงิน

ประการสุดท้าย ในระดับเศรษฐศาสตร์มหภาค การลดค่าลงของเงินดอลลาร์สหรัฐ จะไป ึกระตุ้นอุตสาหกรรมการส่งออกในขณะเดียวกันก็จะทำให้การนำเข้าลดลง การผลิตภายในประเทศ จะ ได้รับผลดี ซึ่งการเพิ่มขึ้นของผลผลิตภายในประเทศจะเป็นตัวชี้วัดความเฟื้องฟูของเศรษฐกิจจาก ผู้ลงทุนและแนวโน้มการส่งเสริมราคาหลักทรัพย์จากที่ได้กล่าวมาทั้งหมด พบว่า ผลกระทบของ อัตราแลกเปลี่ยนที่มีต่อราคาหลักทรัพย์นั้นยังไม่มีข้อพิสูจน์ที่แน่ชัดว่าทั้งสองมีความสัมพันธ์กันทั้ง ในทางบวกและทางลบ อ้างอิงจากผลการศึกษาของ Ajayi and Mougoue (1996) สมมติว่าความ เชื่อมโยงในทางลบจะเกิดขึ้นก่อนในระยะสั้น การคาดการณ์จากนักลงทุนจะมีผลต่อตลาด หลักทรัพย์มากกว่าที่จะมีผลต่อระบบเศรษฐกิจจากที่กล่าวมาข้างต้น สามารถระบุปัจจัยที่มี ผลกระทบต่อตลาดหลักทรัพย์ใด้ ดังนี้

 $T_{SP=f(Y, NF, E)}$ by Chiang Mai University

.<br>เมื่อ Y คือ ผลผลิตภายในประเทศ, INF คือ อัตราเงินเฟ้อ และ E คือ อัตราแลกเปลี่ยน ( Dimitrova, 2005 ) และเมื่ออ้างจากพื้นฐานเค้าโครงทฤษฎีในส่วนนี้ จะสามารถนำไปสร้าง แบบจำลองโดยอ้างอิงจากการศึกษาของ Zietz and Pemberton (1990)

### 2.1.5 ทฤษฎีในการวิเคราะห์ข้อมูลอนุกรมเวลาทางเศรษฐมิติ

ในการใช้ข้อมูลอนุกรมเวลา (time series) เพื่อศึกษาความสัมพันธ์ของตัวแปรในเชิง เศรษฐกิจนั้น ปัญหาที่อาจเกิดขึ้นกับตัวแปรคลาดเคลื่อน(error term) ก็คือ การมีอัตสหสัมพันธ์ (autocorreclation) และปัญหาที่สำคัญ แต่ยังไม่ได้กล่าวถึงในรายละเอียดคือการที่อนุกรมมีลักษณะ ไม่นิ่ง (non-stationary)ความไม่นิ่งของอนุกรมเป็นปัญหารุนแรงในการถดถอยสมการเพราะทำให้ ้ความสัมพันธ์ของตัวแปรตามกับตัวแปรอธิบายต่างๆ ดูมีประสิทธิภาพมากทั้งๆ ที่อาจเป็น ี ความสัมพันธ์ไม่แท้จริงโดยสิ้นเชิง (spurious) ในขณะที่การเกิดปัญหาความสัมพันธ์ร่วมระหว่างตัว แปรอิสระ (multicollnearity)เป็นผลสืบเนื่องมาจากตัวแปรอิสระต่างๆ เคลื่อนไหวเพิ่มขึ้นหรือ ิลคลงไปในทิศทางเกี่ยวกับภาวะเศรษฐกิจทั่วไปนั้น ตัวแปรตามก็อาจเคลื่อนไหวไปในทิศทาง ้เช่นเดียวกันและด้วยเหตุผลเดียวกันใด้ตัวอย่างเช่นในภาวะเศรษฐกิจรุ่งเรืองระดับราคาจะสูงขึ้นการ ้บริโภคหรืออุปสงค์จะสูงขึ้นเช่นเดียวกับการส่งออกและอื่นๆ ดังนั้นความสัมพันธ์ที่แท้จริงระหว่าง ตัวแปรตามกับตัวแปรอิสระจึงอาจจะถูกกลบด้วยความสัมพันธ์เชิงอนุกรมเวลาที่เข้มกว่า ผลการ วิเคราะห์ถดถอยจึงเป็นความสัมพันธ์ที่ไม่แท้จริงผลลัพธ์จากการถดถอยจะได้การประมาณค่าที่เอน เอียง (biased) และ ไม่คล้องจองหรือ ไม่แนบนัย(inconsistent)( Cohen and Coughlin.,2008)

้ด้วยเหตุผลเบื้องต้นดังกล่าวนี้ การใช้ข้อมูลอนุกรมเวลา จึงควรระมัดระวังปัญหาความไม่ นิ่งของตัวแปร ซึ่งจำเป็นต้องมีการทดสอบก่อนที่จะนำข้อมูลนั้นไปใช้ถดถอย การทดสอบความไม่ นิ่งหรือการหา unit root ่ จึงเป็นสิ่งจำเป็น หากพบว่าอนุกรมมีลักษณะไม่นิ่ง ทางหนึ่งที่สามารถ แก้ปัญหาก็คือ การแปลงข้อมูล (transformation) (แต่การแปลงข้อมูลก็อาจสร้างปัญหาในตัวเองใด้ เหมือนกัน (Mukheriee et al., 1998 : 393) และอีกวิธีหนึ่งก็คือการใช้เทคนิคที่เรียกว่า cointegration หรือการร่วมกันไปด้วยกันในหัวข้อต่อไปนี้จะนำเสนอแนวคิดเชิงทฤษฎีเกี่ยวกับลักษณะของตัว แปรอนุกรม การทดสอบความไม่นิ่งหรือการหา unit root ของอนุกรม เทคนิคการทำ cointegration และการประยกต์กับประเด็นการวิเคราะความสัมพันธ์ระหว่างตัวแปร

# <u>1. ลักษณะของอนุกรมเวลาและปัญหาในการถดถอย (S</u>

ข้อมูลอนุกรมเวลามีการเรียงตัวตามลำดับของเวลาก่อนหลัง เวลาจึงมีผลอย่างมากต่อ ้ค่าสถิติของตัวแปรชุดนั้นๆ ซึ่งได้แก่ ค่าเฉลี่ย (mean) ค่าความแปรปรวน (variance) ซึ่งเป็นโมเมนต์ (moment)ที่ 1 และ 2 และโมเมนต์ในระดับอื่นๆ อาจกล่าวได้ว่าข้อมูลอนุกรมเวลาถูกสร้างขึ้นมา ด้วยกระบวนการสุ่ม (random process) หรือกระบวนการเฟ้นสุ่ม (stochastic process) ค่าของตัว แปรอนุกรมเวลาที่สังเกตเห็นเป็นค่าที่เกิดขึ้นจริง (realization) ซึ่งถือได้ว่าเป็น ตัวอย่าง (sample)

ในขณะที่ค่าที่เป็น เศรษฐมิติประยุกต์สำหรับประชากร (population) เกิดจากกระบวนการสุ่ม ดังนั้น ความแตกต่างของค่าประชากรและค่าที่ได้จากตัวอย่างก็คือความแตกต่างระหว่างกระบวนการส่ม กับค่าที่สังเกตได้จริง (Gujarati, 1995 : 710) ในการใช้ข้อมูลอนุกรมเวลา เราใช้ค่าที่เกิดขึ้นจริงที่ สังเกตได้ (realization) เพื่อลงความเห็นเกี่ยวกับประชากรหรือเกี่ยวกับกระบวนการเฟ้นสุ่ม (stochastic process) ในทำนองเคียวกับที่เราใช้ข้อมูลตัวอย่างในข้อมูลตัดขวาง (cross section data) เพื่อลงความเห็นเกี่ยวกับประชากรนั่นเอง

เมื่อ $\,x\,$ เป็นตัวแปรอนกรมเวลา ซึ่งเขียนได้ว่า

$$
x_t = \mu_t + e_t \tag{2.26}
$$

แสดงว่าค่าของ $\,x\,$ ณ เวลาหนึ่งนั้นเท่ากับค่าเฉลี่ยบวกด้วยค่าความคลาดเคลื่อนซึ่งค่าความ  $\overline{\phantom{a}}$ คลาดเคลื่อนนี้เกิดจากกระบวนการส่ม ในสมการนี้ค่าเฉลี่ยมีค่าคงที่ไม่เปลี่ยนแปลงตามเวลาซึ่งต่าง กับแบบจำลองในสมการที่ (2.26) ที่ค่าเฉลี่ยแปรตามเวลา ดังนี้

$$
x_t = x_{t-1} + e_t \qquad (2.27)
$$

ในการที่จะศึกษาความสัมพันธ์ทางเศรษฐกิจเพื่อนำไปส่การลงความเห็นเกี่ยวกับประชากร นั้น ข้อมูลอนุกรมเวลาที่ควรนำมาใช้คือ ข้อมูลที่เกิดจากกระบวนการเฟ้นสุ่มนิ่ง (stationary stochastic process) Gujarati (1995 : 713) ให้คำนิยามของคำว่า นิ่ง ไว้ดังนี้

กระบวนการเฟ้นสุ่ม (stochastic process) จะถูกเรียกว่า "นิ่ง (stationary)" ถ้าค่าเฉลี่ย (mean) และความแปรปรวนของกระบวนการเฟ้นสุ่มดังกล่าวมีค่าคงที่เมื่อเวลาเปลี่ยนไปและค่า ของความแปรปรวนระหว่างสองคาบเวลาจะขึ้นอยู่กับระยะทาง (distance) หรือความล่าหรือล้าหลัง (lag) ระหว่างคาบเวลาทั้งสองดังกล่าวเท่านั้น และไม่ขึ้นอยู่กับเวลาที่เกิดขึ้นจริงที่ความแปรปรวน  $\overline{a}$ ร่วมได้ถูกคำนวณคำนิยามของคำว่า "นิ่ง (stationary)" ของกระบวนการเฟ้นสุ่ม (stochastic process) ตามที่กล่าวนี้ เป็นที่รู้จักกันว่าเป็น weakly stationary stochastic process ซึ่งใช้กันมากในทางปฏิบัติ .<br>(Spanos,1986 : 137-140; Gujarati, 1995 : 713) จากคำนิยามดังกล่าวเราสามารถเขียนในรูปของ สัญลักษณ์ทางคณิตศาสตร์ได้ดังนี้

กระบวนการเฟ้นสุ่ม ( $x_t$ ) จะถูกเรียกว่า "นิ่ง (stationary)" ถ้า

ค่าเฉลี่ย (mean)  $E(x_t)$  = constant =  $\mu$ 

ค่าความแปรปรวน (variance) าความแปรปรวน (variance)  $V(x_t) = \text{constant} = \sigma^2$  ค่าความแปรปรวนร่วม (covariance) :  $cov(x_t, x_t + k) = E(x_t - \mu)(x_{t+k} - \mu) = \sigma_k - \mu$ 

จะเห็นได้ว่าค่าเฉลี่ย (mean) และความแปรปรวนมีค่าคงที่ (constant) เมื่อเวลาเปลี่ยนไปใน ขณะที่ค่าความแปรปรวนร่วม (covariance) ระหว่างสองคาบเวลาจะขึ้นอยู่กับช่องว่าง (gap) ระหว่างคาบเวลาเท่านั้น ไม่ได้ขึ้นอยู่กับเวลาที่เกิดขึ้นจริง และถ้าหากเงื่อนไขใดเงื่อนไขหนึ่งไม่ เป็นไปตามที่กล่าวมานี้ กระบวนการเฟ้นสุ่มดังกล่าว จะถูกเรียกว่ามีลักษณะ "ไม่บิ้ง (nonstationary)" (Charemza and Deadman, 1992 : 118)

## 2. ปัญหาความสัมพันธ์ใม่จริงและแนวทางแก้ไข

ี ความไม่นิ่ง (nonstationarity) ของข้อมูลอนุกรมเวลาสร้างปัญหา 3 ประการ คือ ประการ แรก เมื่อประมาณสมการถดถอยระหว่างตัวแปรอนุกรมเวลา 2 ตัวแปร เรามักจะได้  $R^2$  ที่สูงมาก ประการที่สองค่าสถิติ t จะมีนัยสำคัญ ทั้งๆ ที่ความสัมพันธ์ของตัวแปรทั้งสองดังกล่าวโดยทาง ทฤษฎีแล้วไม่มีความหมายในทางเศรษฐศาสตร์เลย (Enders, 1995 : 216; Gujarati, 1995 : 709) ซึ่ง ปัญหาที่สองนี้เกิดขึ้นเพราะว่าอนุกรมเวลา ทั้งสองมีแนวโน้มที่เข้มแข็งมาก (strong trend) เช่นมี แนวโน้มที่เพิ่มขึ้นหรือลคลงอย่างถาวร  $R^2$  ซึ่งความสัมพันธ์แบบถดถอยของตัวแปรที่ไม่นิ่ง (nonstationary variables) นั้น ค่าสถิติ t (t statistics) ปกติที่ใช้กันก็จะมีการแจกแจงไม่ใช่แบบ มาตรฐาน (nonstandard distribution) เพราะฉะนั้นถ้าใช้ตาราง t มาตรฐานที่ใช้กันตามปกติก็จะ ู นำไปสู่การลงความเห็นที่ผิดพลาดได้ (Johnston and Dinardo, 1997 : 260) ปัญหาที่สามก็คือว่า การ พยากรณ์ด้วยแบบจำลองที่ใช้ข้อมูลอนุกรมเวลายังคงถูกต้อง (valid) หรือไม่ถ้าอนุกรมเวลาดังกล่าว มีลักษณะ "ไม่นิ่ง (nonstationary)" (Gujarat, 1995 : 709) ที่สูงมากเช่นนี้ก็มาจากที่อนุกรมเวลามี ้ดังนั้นจึงจำเป็นที่จะต้องค้นหาให้ได้ว่าความสัมพันธ์ระหว่างตัวแปรทางเศรษจศาสตร์ต่างๆ เป็น ความสัมพันธ์ที่แท้จริงหรือไม่ (true or spurious)(Gujarati, 1995 : 709) Granger และ Newbold (1974) ได้ให้กฎง่ายๆ ไว้ว่า ถ้า  $R^2$  > D.W. (D.W. คือ ค่า Durbin-Watson statistic) ให้สงสัยไว้ว่าการ ถดถอยที่ประมาณค่าได้นั้นได้มาจากการถดถอยที่ไม่แท้จริง (spurious regression)

นอกจาก  $R^2$  ที่สูงแล้ว Granger and Newbold (1974) ยังพบว่า จากการสร้างอนุกรมเวลาที่ เป็นแนวเดินเชิงสุ่ม (random walk) ที่เป็นอิสระต่อกัน 100 คู่ โดยตัวแปรแต่ละตัวมีลักษณะไม่นิ่ง (nonstationary) ในลักษณะที่ว่าถ้านำมาหาผลต่างครั้งแรก (first difference) แล้วตัวแปรที่เป็น ี ผลต่างครั้งแรก (first difference) จะมีลักษณะนิ่ง (stationary) และนำตัวแปรอนุกรมเวลาทั้งสองมา ทำการถดถอยเชิงเส้นโดยใช้วิธีการกำลังสองน้อยที่สุดสามัญ (Ordinary Least Squares (OLS)

method) พบว่าค่าสถิติ DW (Durbin-Watson Statistic) มีค่าต่ำมากซึ่งจะนำไปสู่ค่าประมาณของค่า ความคลาดเคลื่อนมาตรฐาน (standard errors) ที่ต่ำกว่าความเป็นจริง ซึ่งทำให้ได้ค่าสถิติ t ที่สูงเกิน ความจริง และการประมาณค่าใหม่ ซึ่งเป็นการแก้ไขปัญหา DW ต่ำ ด้วยวิธี Cochrane - Orcutt AR จะลดปัญหาได้ แต่ก็ไม่ได้ขจัดปัญหาความน่าจะเป็นที่จะมีการลงความเห็นผิด (incorrect inference)  $\left\{\right\}$  (Johnston and Dinardo, 1997 : 260)

ในการหลีกเลี่ยงเพื่อไม่ให้เกิดปัญหาการถดถอยที่ไม่แท้จริง (spurious regression) วิธี ปฏิบัติที่ใช้กันอย่โดยทั่วไปก็คือ การถดถอยตัวแปรตามกับตัวแปรอิสระ โดยมีตัวแปรแนวโน้ม (trend variable)t เป็นตัวแปรอธิบายอีกหนึ่งตัวเข้าไปในสมการถดถอยที่นอกเหนือไปจากตัวแปร อิสระอื่นด้วย ซึ่งเป็นการขจัดผลของแนวโน้ม (trend effect) ออกไป ทั้งจากตัวแปรตามและตัวแปร อิสระ (Gujarati, 1995 :722)

อย่างไรก็ตามได้มีข้อโต้แย้งว่าวิธีการดังกล่าวโดยใช้ตัวแปรแนวโน้ม (trend variable) จะ เป็นที่ยอมรับได้ก็ต่อเมื่อตัวแปรแนวโน้ม (trend variable) นั้น มีลักษณะเชิงกำหนด (deterministic) และ ไม่ใช่ลักษณะเชิงเฟ้นสุ่ม (stochastic) (Gujarati, 1995 : 722; Nelson and Plosser, 1982; Stock and Watson, 1988) และแนวโน้มจะมีลักษณะเป็นเชิงกำหนด (deterministic) ก็ต่อเมื่อแนวโน้มนั้น มีลักษณะที่สามารถพยากรณ์ได้อย่างสมบูรณ์ (perfectly predictable) และไม่ใช่เป็นตัวแปรที่มีความ แปรปรวน (Gujarati, 1995 : 722) ซึ่งลักษณะเช่นนี้มักไม่เป็นจริง ดังนั้นการใส่ตัวแปรแนวโน้ม (trendvariable) จึงมีปัญหาเช่นกันทรงศักดิ์ ศรีบุญจิตต์ และอารี วิบูลย์พงศ์ (2542) กล่าวว่าการใช้ ข้อมูลอนุกรมเวลา โดยไม่ได้ตรวจสอบความนิ่ง (stationarity) ของข้อมูล ซึ่งโดยทฤษฎีแล้วการ ถคถอยด้วยตัวแปรที่เป็นความไม่นิ่ง(nonstationary) ค่าสถิติ t (t-statistics) จะมีการแจกแจงไม่ มาตรฐาน (nonstandard distributions) ซึ่งผลที่ตามมาก็คือ การใช้ตารางมาตรฐาน (standard tables) ้ต่างๆ างๆ อาจนำไปส่การลงความเห็นที่ผิดซึ่งเป็นไปได้ที่จะนำไปส่การมีการถดถอยที่ไม่ถกต้อง (spurious regressions) (Johnston and Dinardo, 1997 :260) เว้นแต่ว่าความสัมพันธ์ดังกล่าวจะมี ลักษณะเป็นความสัมพันธ์แบบการร่วมกันไปด้วยกัน(cointegrating relationship) ซึ่งจะทำให้ ค่าสถิติ t และ F ที่เราใช้กันตามปกติสามารถที่จะใช้ทดสอบได้(Gujarati, 1995 : 725)

ทรงศักดิ์ ศรีบุญจิตต์ และอารี วิบูลย์พงศ์ (2542) ได้กล่าวว่าในแบบจำลองถดถอยที่ผ่านมา นั้นเรามีข้อสมมุติ (assumptions) อยู่เบื้องหลังการประมาณค่าทางเศรษฐมิติที่มีการใช้ข้อมูลอนุกรม เวลาอยู่แล้วนั่นคือ ข้อสมมุติเกี่ยวกับความนิ่ง (stationarity) ของข้อมูลโดยสมมุติว่ามีแบบจำลอง:-

$$
y_t = \alpha + \beta_{xt} + e_{1t} \tag{2.28}
$$

$$
x_t = x_{t-1} + e_{2t} \; ; \; e_{2t} \sim iid(0, \sigma_{u2}^2) \tag{2.29}
$$

โดยที่  $e_{2t}$  เป็นอนุกรมของตัวแปรสุ่ม (random variables) ที่มีการแจกแจงแบบปกติที่ เหมือนกันและเป็นอิสระต่อกัน โดยมีค่าเฉลี่ย (mean) เท่ากับศูนย์ และค่าความแปรปรวน (variance) คงที่ ซึ่งตัวแปร  $x$ นั้น ก็จะเป็นแนวเดินเชิงสุ่ม (random walk) และเป็น integrated of order one, *I*(1)เพราะฉะนั้นตัวแปร $\ _y$  กึ่งะเป็น *I* (1) ด้วย การทดสอบค่าสถิติต่างๆ ก็อาจนำไปสู่การ ลงความเห็นหรือข้อสรุปที่ผิดพลาดใด้(Johnston and Dinardo, 1997 : 725) ดังได้กล่าวไว้แล้ว ข้างต้น ดังนั้นในการใช้ข้อมลอนกรมเวลาจึงจำเป็นที่จะต้องทำการทดสอบว่าตัวแปรแต่ละตัวมี ลักษณะนิ่ง (stationary) หรือไม่ ซึ่งเป็นการทดสอบว่ามี unit root หรือไม่ นั่นเอง

## 3. การทดสอบ unit root

แม้ว่านัยที่สำคัญของการทดสอบ Unit Root ต่อการวิเคราะห์ทางเศรษฐมิติก็คือ ถ้าหาก พบว่าข้อมูลใดมีลักษณะเป็นข้อมูลอนุกรมเวลาในลักษณะที่ไม่นิ่ง Non – stationary คือมีintegrated of order เท่ากับ 1 หรือ I (1) จำเป็นต้องปรับข้อมูลเหล่านั้นให้เป็น Stationary process เสียก่อน แล้ว  $\overline{\phantom{a}}$ จึงจะทำการประมวลผลทางเศรษจมิติต่อไป ยกเว้นเฉพาะในกรณีที่ตัวแปรเหล่านั้นมีความสัมพันธ์ ในเชิงดุลยภาพระยะยาว ทั้งนี้เพื่อหลีกเลี่ยงปัญหาทางด้านความสัมพันธ์ที่ไม่แท้จริง (Spurious relationships)การทดสอบ Unit Root หรืออันดับความสัมพันธ์ของข้อมูล นิยมทดสอบด้วยวิธีของ Dickey and Fuller เนื่องจากใช้ได้กับการศึกษาที่มีจำนวนข้อมูลไม่มากนัก เหมาะสมกับการ ประยกต์ใช้กับการวิเคราะห์เชิงประจักษ์ในกรณีของประเทศกำลังพัฒนา ที่มักประสบปัญหาความ พอเพียงของข้อมูล สามารถแบ่งออกได้ 2 วิธี ดังนี้

**วิธีที่ 1 Dickey - Fuller Test (DF)** เริ่มต้นด้วยการประมาณการ Autoregressive Model ซึ่งมีสมการที่ต้องการทดสอบอยู่ 3 สมการ (At level) คือ

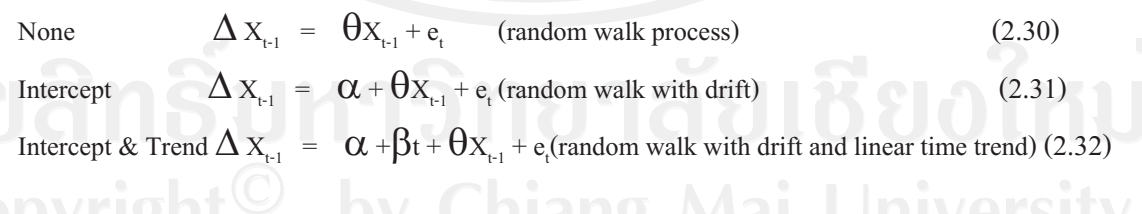

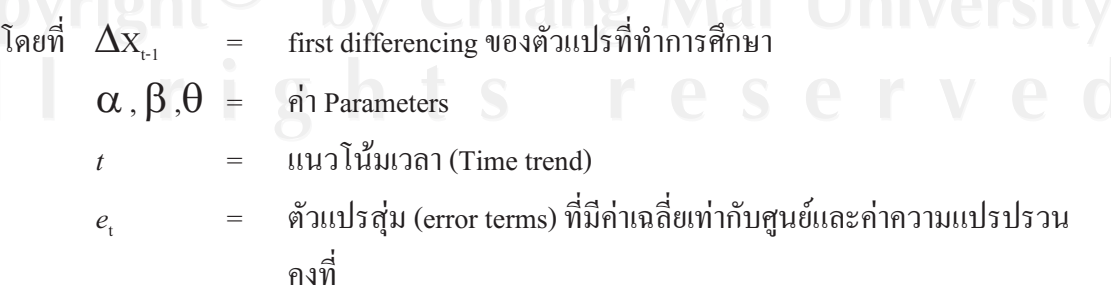

ในการทดสอบจะพิจารณาค่า  $\theta$  โดยเปรียบเทียบกับค่า t – statistics ที่คำนวณได้ กับ ้ค่าที่เหมาะสมอยู่ในตาราง Dickey – Fuller ซึ่งมีสมมุติฐานการทดสอบดังนี้

 $H_0$ :  $\hat{\theta} = 0$  (non – stationary)

 $H_i$ :  $\theta$  < 0 (stationary)

ถ้ายอมรับ  $H_0: \theta = 0$  จะได้ว่า  $p = 1$  หมายความว่า X มียูนิทรูทหรือ X มีลักษณะ ไม่นิ่ง เนื่องจากข้อมลอนกรมเวลา ณ เวลา t มีส่วนสัมพันธ์กับข้อมลอนกรมเวลา ณ เวลา t-1 แต่ ถ้ายอมรับ  $H_i: \theta < 0$  จะได้ว่า p<1 หมายความว่า $X$  ไม่มียนิทรท หรือ  $X$  มีลักษณะนิ่ง

วิธีที่ 2 Augmented Dickey - Fuller Test (ADF) เป็นวิธีที่ใช้ทดสอบการหาค่า Unit Root ใด้ดีกว่า โดยเฉพาะอย่างยิ่งในกรณีที่ ตัวแปรสุ่ม (error terms) & มีความสัมพันธ์กันเองใน ระดับสูง หรือ แบบจำลองที่ใช้ในการทดสอบมีปัญหา autocorrelation ดังนั้นเพื่อแก้ปัญหาดังกล่าว จึงทำการปรับสมการใหม่ โดยใส่ตัวแปรล่า (lag) เข้าไปในลำดับที่สูงขึ้น ได้สมการ 3 รูปแบบดังนี้

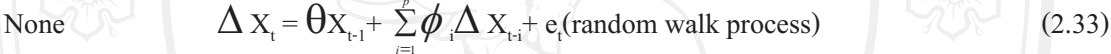

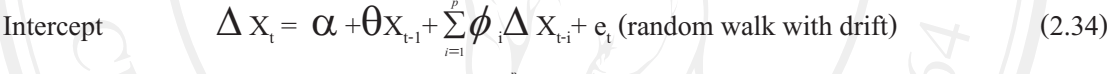

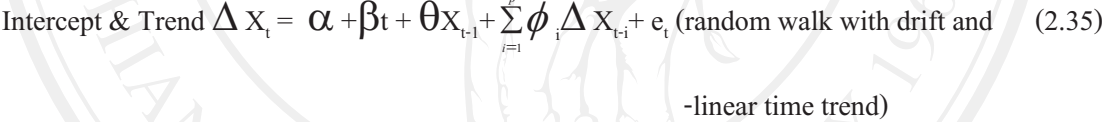

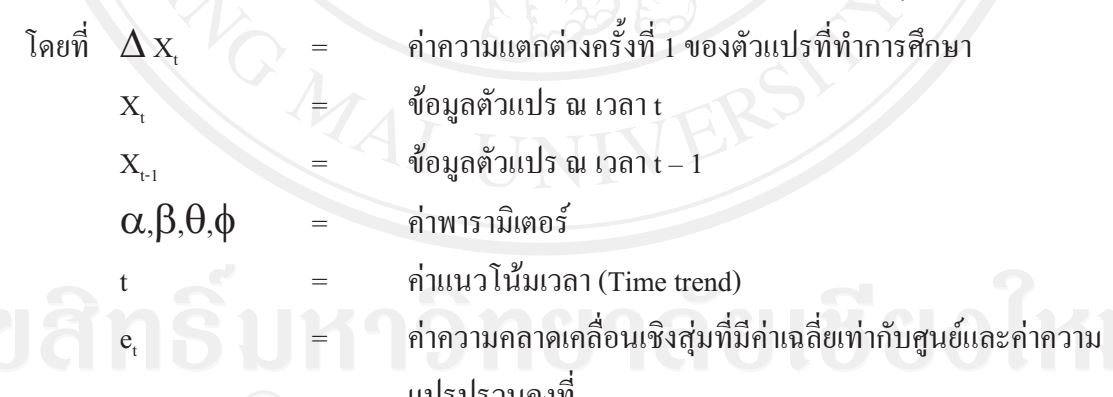

จำนวนของ Lagged term (p) ที่เพิ่มเข้าไปในสมการขึ้นอยู่กับความเหมาะสมของแต่ ิละงานวิจัย หรือเพิ่มจำนวน lag ในสมการจนกว่าส่วนของค่าความคลาดเคลื่อนจะไม่เกิดปัญหา Autocorrelation

การทดสอบสมมติจานทั้งวิธี Dickey – Fuller Test(DF)และวิธี Augmented Dickey – Fuller Test (ADF) เป็นการทดสอบว่าตัวแปรที่ทดสอบ (X) มี unit root หรือไม่ ซึ่งสามารถหาได้ จากค่า  $\theta$  ถ้าค่า  $\theta$  มีค่าเท่ากับ 0 แสดงว่าตัวแปร  $\boldsymbol{\mathrm{x}}$  นั้นมี unit root

โดยมีสมมติฐานในการทดสอบ คือ

 $H_a$ :  $\theta = 0$  (non – stationary)  $H_i$ :  $\theta$  < 0 (stationary)

สามารถทดสอบสมมติฐานได้โดยการเปรียบเทียบก่ำ t – Statistic ที่กำนวณได้กับ ค่าในตาราง Dickey – Fuller ซึ่งค่า t – Statistic ที่จะนำมาทดสอบสมมติฐานในแต่ละรูปแบบนั้น จะต้องนำไปเปรียบเทียบกับตาราง Dickey – Fuller ณ ระดับต่างๆ ถ้าสามารถปฏิเสธสมมติฐานได้ แสดงว่าตัวแปรที่นำมาทดสอบเป็น Integrated of order 0 แทนได้ด้วย  $\mathrm{X}_i$   $\sim$  I(0)

กรณีที่การทดสอบสมมติฐานพบว่า X, มียูนิทรูทนั้นต้องนำค่า $\Delta$  X, มาทำ Differencing ึ่งนกระทั่งสามารถปฏิเสธสมมติฐานที่ว่า X มีความไม่นิ่งของข้อมูลได้ เพื่อทราบ order of integration (d) ว่าอยู่ในระดับใด  $[X_{n} \sim I(d); d > 0]$ 

## 4. แนวคิดการทดสอบการร่วมกันไปด้วยกัน (Cointegration test)

ข้อมลลักษณะไม่นิ่ง (nonstationary data) หรือข้อมลแนวโน้มไม่ว่าแนวโน้ม (trends) นั้น ่ จะเป็นแบบเฟ้นสุ่ม (stochastic) หรือเชิงกำหนด (deterministic) ก็ตาม อาจจะนำไปสู่การถดถอยที่ ไม่ถูกต้อง (spurious regression) ได้ ค่าสถิติ t ก็จะไม่เป็นการแจกแจงมาตรฐาน (standard distribution) หรือค่าสถิติอื่นๆ ก็อาจจะบอกถึงความสามารถในการอธิบายแบบจำลอง (goodness of fit) ที่จะมีค่าสงเกินไป และ โดยทั่วไปแล้วจะประเมินผลลัพธ์จากการถดถอยได้ยาก (Charemza and Deadman, 1992 :143)อย่างไรก็ตามถ้าตัวแปร 2 ตัวแปรแม้จะมีลักษณะไม่นิ่ง แต่ก็อาจจะมีค่าสงขึ้น ตามเวลาแบบไปด้วยกัน ตัวแปรทั้งสองดังกล่าวก็อาจจะสันนิษฐานได้ว่า มีการร่วมไปด้วยกันใน อันดับเดียวกัน(integration of the same order) และถ้าความแตกต่างระหว่างตัวแปรทั้งสองไม่มี แนวโน้มที่จะเพิ่มขึ้นหรือลคลงด้วยแล้วก็อาจเป็นไปได้ว่าความแตกต่างดังกล่าว (หรือการรวมเชิง เส้น (linear combination) ของตัวแปรทั้งสอง) อาจจะมีลักษณะนิ่ง (Charemza and Deadman, 1992 : 143) ทั้งหมดดังกล่าวนี้ คือ แนวคิดเกี่ยวกับการร่วมกันไปด้วยกัน (cointegration) ตัวแปรสองตัว (หรือมากกว่า) ที่มีลักษณะ ไม่นิ่ง ในกรณีที่ตัวแปรสองตัว (หรือมากกว่า) มีลักษณะ ไม่นิ่งตัวแปรทั้ง สองนี้จะมีความสัมพันธ์ระยะยาว (long runrelationship) (nonstationary) ได้ก็ต่อเมื่อส่วนเบี่ยงเบน (deviations) ที่ออกไปจากทางเดินของความสัมพันธ์ระยะยาว (long run path) จะต้องมีลักษณะนิ่ง (stationary) นั่นคือตัวแปรที่เราพิจารณาอยู่มีการร่วมกันไปด้วยกัน (cointegrated) เพราะฉะนั้น ตาม ้คำนิยามของ Engle and Granger (1987)เกี่ยวกับการร่วมกันไปด้วย (cointegration) ของสองตัวแปร จะเป็นดังนี้คือ

ถ้า  $x_t$  และ  $y_t$  เป็นอนุกรมเวลา (time series)  $x_t$  และ  $y_t$  จะถูกเรียกว่าเป็นอันดับของการ ร่วมกันไปด้วยกัน (cointegrated of order) d, b ซึ่งเขียนแทนด้วยสัญลักษณ์ว่า  $x_t$ ,  $y_t \sim C I(d, b)$ ถ้า $\mathcal{X}_t$ และ  $\mathcal{V}_t$ เป็น integrated of order d ซึ่งเขียนแทนด้วยสัญลักษณ์ I ( $d$  )และจะต้องมีการรวมเชิง เส้น (linear combination)ของตัวแปรทั้งสองนี้ สมมุติว่าเป็น  $\alpha x_{t}+\beta y_{t}$ ซึ่งจะต้องเป็น integrated of order  $(d \cdot b)$  โดยที่  $d > b > 0$  เวกเตอร์  $\lceil \alpha, \beta \rceil$  นี้จะถูกเรียกว่าเวกเตอร์ที่ทำให้เกิด การร่วมกันไป ด้วยกัน (cointegrating vector)Charemza and Deadman (1992 :144) ยกตัวอย่างว่า ถ้า  $x_t$  และ  $y_t$ เป็น *I*(1) ทั้งคู่ และตัวแปรคลาดเคลื่อน (error term) *et* ของการถดถอยเชิงเส้น (linear regression) ของตัวแปรทั้งสองเป็นกระบวนนิ่ง (stationary process)  $I$  (0),  $x_t$  และ  $y_t$  จะถูกเรียกว่าเป็นอันดับ ของการร่วมกันไปด้วยกัน(cointegrated of order) (1,1) หรือ  $x_t$  ,  $y_t \sim$  C  $I(1,1)$  เพราะฉะนั้นการ ถดถอยร่วมกันไปด้วยกัน(cointegration regression) กี่คือ เทคนิคการประมาณค่าความสัมพันธ์ดุลย ภาพระยะยาว (long.termequilibrium relationship) ระหว่างอนุกรมที่มีลักษณะ ไม่นิ่ง (nonstationary series)โดยการเบี่ยงเบน(deviations) จากวิถีดุลยภาพระยะยาว (long.term equilibrium path) นี้มี ลักษณะนิ่ง (stationary) (Ling etal. 1998)สำหรับการศึกษาเศรษฐมิติเชิงประจักษ์นั้นเราสนใจ ความสัมพันธ์ระหว่างตัวแปรทางเศรษฐกิจดังนั้น ถ้า $X_t$  คือ เวกเตอร์ n x1 ของอนุกรม  $x_t$  ,  $x_t$ ,...,  $x_{nt}$  1 2 และถ้าแต่ละ  $x_{it}$  เป็น I(d ) โดยที่  $i = 1,...n$  และอนุกรม xit ถูกแปลงค่าด้วย α ซึ่งคือ เวกเตอร์ n x1 ( n x1 vector) ที่ทำให้  $X_r$ α ~ I ( $d-b$ )ดังนั้น  $X_r$ α ~ CI ( $d-b$ )อนุกรม (series) ที่ ถูกแปลง (transformed) ด้วยเวกเตอร์ที่ทำให้เกิดการร่วมกันไปด้วยกัน (cointegrating vector) มี ลักษณะนึ่ง (stationary) นั่นคือ กรณีที่ $d = b$  และสัมประสิทธิ์ของการร่วมกันไปด้วยกัน (cointegrating coefficients) สามารถที่จะหาค่าได้ด้วยพารามิเตอร์ที่อย่ในสมการความสัมพันธ์ระยะ ยาวระหว่างตัวแปรต่างๆ ในแบบจำลอง (Charemzaand Deadman, 1992 :144)

สำหรับการทดสอบการร่วมกันไปด้วยกัน (cointegration) นั้น Engle and Granger (1987)ให้ใช้ส่วนที่เหลือ (residuals) จากสมการถคถอยที่เราต้องการทคสอบการร่วมกันไปด้วยกัน (cointegration) ซึ่งคือ  $\stackrel{\,\,{}_\circ}{e}$ ,มาทำการถดถอยดังสมการดังต่อไปนี้

 $\alpha e^t$ <sub>r</sub>= $\gamma e^t$ <sub>r-1</sub>+ $\nu$ <sup>n</sup>ai University

และทำการทดสอบความนิ่งของค่าส่วนเหลือ  $e\hat{~}t$  โดยนำค่าสถิติ  $t$  ซึ่งได้มาจากอัตราส่วน ของ ค่ำ สัมประสิทธิ์หน้า  $e\hat{\ }_{t\text{-}1}$ กับความคลาดเคลื่อนมาตรฐาน (standard error) ของสัมประสิทธิ์  $(\gamma \hat{z} \times \hat{z})$  ( $\gamma \hat{z}$  ) ไปเปรียบเทียบกับค่าวิกฤติ MacKinnon (MacKinnon critical values) โดยที่ สมมุติฐานว่างของการไม่มีการร่วมกันไปด้วยกัน (null hypothesis of no cointegration) คือ  $H_0$ :  $\gamma$  $\alpha=0$  ถ้า γ เป็นค่าลบและค่าสถิติ *เ* ที่มีนัยสำคัญก็จะเป็นการปฏิเสธ  $H_0$  ซึ่งก็จะนำไปสู่ข้อสรุปว่าตัว

และสรุปว่าในสมการดังกล่าวมีลักษณะร่วมกันไปด้วยกัน แปรมีลักษณะนิ่ง  $(stationary)$ (cointegrated) (Johnston andDinardo, 1997 : 264-265) นั่นคือ

#### $H_0$ :  $v=0$

 $H_a$ :  $\gamma$  < 0

ถ้าไม่ปฏิเสธ $\overline{H}_0$  แสดงว่ามี cointegration วิธีการทดสอบความนิ่งของเศษเหลือดังกล่าวนี้ เป็นวิธีที่ เหมาะสมสำหรับแบบจำลองที่มีตัวแปรอธิบายเพียงตัวเดียว แต่ถ้าเป็นแบบจำลองที่มีหลายตัวแปร (multivariate analysis) แล้ว จะมี  $k$  -1 cointegrating vectors (เมื่อ k คือ จำนวนตัวแปรอธิบาย) ใน กรณีเช่นนี้ควรเลือกใช้วิธีการของ Johanson (Mukherjee et al., 1998 : 399)

5. แนวคิดการวิเคราะห์ความสัมพันธ์เชิงดลยภาพในระยะสั้น (Error correction mechanism : ECM)

์ตัวแปรอนุกรมเวลาที่มีความสัมพันธ์เชิงดุลยภาพระยะยาว (Cointegration Relationship) ิสามารถนำมาสร้างแบบจำลองการปรับตัวระยะสั้นของตัวแปรเพื่อให้เข้าส่ดลยภาพระยะยาวได้ ี<br>แบบจำลองการปรับตัวนี้เรียกว่า "Error-Correction Model ECM" ซึ่งเป็นตัวแบบที่เชื่อมโยงค่าตัว แปรระหว่างระยะสั้นกับระยะยาวตัวแบบ ECM โดยปกติเขียนได้ดังนี้

 $\Delta Y_1 = \alpha_0 + y_0 \Delta X_1 + (y_0 + y_1) X_{1} - (1 - \alpha_1) Y_{1} + \varepsilon_1$  $(2.36)$ โดยกำหนดให้  $\hat{\boldsymbol{\beta}}_0 = \boldsymbol{\alpha}_0/(1+\boldsymbol{\alpha}_1)$  และ  $\hat{\boldsymbol{\beta}}_1 = (\mathbf{y}_0 + \mathbf{y}_1)/(1-\boldsymbol{\alpha}_1)$ ดังนั้นจึงจัดสมการข้างต้นใหม่ได้ ดังนี้

 $\Delta Y_{t} = y_{0} \Delta X_{1} - (1 - \alpha_{1}) \left[ Y_{t-1} - \hat{\beta}_{0} - \hat{\beta}_{1} X_{t-1} \right] + \varepsilon_{t}$  $(2.37)$ จากสมการข้างต้นสามารถขยายเพิ่มให้ครอบคลุมกรณีที่มีตัวแปรอิสระมากกว่า 1 ตัว และมีความล่า (Lag) มากกว่า 1 ช่วงเวลา ได้สมการใหม่ดังนี้

เมื่อ

$$
\Delta Y_{t} = \alpha + \sum [\beta_{t} \Delta Y_{t-1} + y_{t} \Delta X_{1t-1} + \phi \Delta X_{2t-1}...] - \lambda E C_{t-1} = \varepsilon_{t}
$$
\n(2.38)  
\n
$$
EC_{t-1} = \left[ Y_{t-1} - \hat{\beta}_{0} - \hat{\beta}_{1} X_{t-1} \right] + \hat{u}_{t-1}
$$

# ขั้นตอนในการสร้างแบบจำลอง ECM มี 2 ขั้นตอนดังนี้

ขั้นตอนแรก ประมาณค่าสมการ Cointegration แล้วคำนวณหา  $\hat{u}_{t-1}$  โดยที่ตัวแปรอิสระ และตัวแปรตามจะต้องมี การทดสอบความเป็น Stationary และมีระดับ order เดียวกัน

ขั้นตอนที่สอง กำหนดตัวแบบ ECM ที่ต้องการ แล้วทำการประมาณค่าสัมประสิทธิ์ด้วย ้วิธีการ OLS โดยค่าสัมประสิทธิ์หน้า <sub>น..1</sub> จะต้องมีค่าน้อยกว่า 0

# 2.2 เอกสารและงานวิจัยที่เกี่ยวข้อง

Wannasophon (1997) ใด้ทำการศึกษาเรื่องผลกระทบของการลงทุนจาก **Tipwan** ้ต่างประเทศในตลาดหุ้นไทย โดยใช้ข้อมูลทุติยภูมิเป็นรายสัปดาห์ตั้งแต่เดือย กรกฎาคม พ.ศ.2537-้เคือน พฤศจิกายน พ.ศ. 2539 และข้อมูลเป็นรายเคือนตั้งแต่เคือนมกราคม พ.ศ.2536 ถึงเคือน พฤศจิกายน พ.ศ. 2539 ในรูปแบบVAR ทุนกำไร ผลการศึกษาพบว่าการลงทุนจากต่างประเทศมีผล ทางลบในค้านปัจจัยเสี่ยงของตลาดและมีผลบวกในค้านผลตอบแทนของตลาดและสภาพคล่องและ ึการเปลี่ยนแปลงของการลงทุนจากต่างประเทศ ทำให้เกิดผลกระทบชั่วคราวต่อผลตอบแทนความ เสี่ยงและสภาพคล่อง

สิรินธร คำตันสมบัติ ( 2552) ได้ทำการศึกษาความสัมพันธ์ของการเปลี่ยนแปลงอัตรา แลกเปลี่ยนที่มีผลต่อราคาหลักทรัพย์ของกลุ่มอสังหาริมทรัพย์และก่อสร้างในตลาดหลักทรัพย์แห่ง ประเทศไทยทั้งในระยะสั้นและระยะยาว โดยใช้ข้อมูลอัตราแลกเปลี่ยนสกุลเงินบาทต่อดอลลาร์ ิสหรัฐอเมริกา และราคาหลักทรัพย์ที่ใช้ในการศึกษาทั้งหมดจำนวน 5 หลักทรัพย์ คือ บริษัท ช.การ ช่าง จำกัด (มหาชน) : CK, บริษัท อิตาเลียนไทย ดีเวล๊อปเมนต์ จำกัด (มหาชน) : ITD, บริษัท ูเซ็นทรัลพัฒนา จำกัด (มหาชน) : CPN, บริษัท แลนด์ แอนด์ เฮ้าส์ จำกัด (มหาชน) : LH และบริษัท ้ ควอลิตี้ เฮ้าส์ จำกัด (มหาชน) : QH โดยนำข้อมูลในอดีตมาศึกษาทิศทางความสัมพันธ์ระหว่างตัว แปร โดยใช้ข้อมูลทุติยภูมิแบบรายเดือนในรูปของลอกการิทึม ตั้งแต่ เดือนมกราคม 2541 ถึง เดือน ชั้นวาคม 2551 เป็นจำนวน 132 เดือนผลการทดสอบความนิ่งของข้อมูลหรือขูนิทรูท ผลการทดสอบ พบว่า ข้อมูลอัตราแลกเปลี่ยนและราคาหลักทรัพย์ CK, ITD, CPN, LH และ QH มีความนิ่งของ ข้อมูลที่อันดับเดียวกัน คือ I(1) จึงสามารถนำไปทำการวิเคราะห์ความสัมพันธ์ในระยะยาวและการ ปรับตัวในระยะสั้นต่อไปได้ผลการวิเคราะห์ความสัมพันธ์เชิงคลยภาพในระยะยาว Cointegration พบว่า หลักทรัพย์ CK, ITD, การทดสอบสมมติฐานเชิงเป็นเหตุเป็นผลด้วย Granger Causality Test ่ พบว่า ราคาหลักทรัพย์ CK และ CPN ไม่เป็นต้นเหตุของอัตราแลกเปลี่ยน และอัตราแลกเปลี่ยนไม่ ้เป็นต้นเหตุของราคาหลักทรัพย์ หมายความว่าไม่มีความสัมพันธ์ที่เป็นเหตุเป็นผลทั้งสองทิศทาง และกรณีราคาหลักทรัพย์ ITD, LH และ QH เป็นต้นเหตุของอัตราแลกเปลี่ยน และอัตราแลกเปลี่ยน ไม่เป็นต้นเหตุของราคาหลักทรัพย์ หมายความว่ามีความสัมพันธ์ที่เป็นเหตุเป็นผลแบบ ทิศทาง เดียวกัน

ณพล หงสกุลวสุ ( 2550) ได้ทำการศึกษาความสัมพันธ์ระหว่างตัวแปรมหภาค 4 ตัว ได้แก่ ความผันผวนของอัตราดอกเบี้ย ความผันผวนอัตราเงินเฟื่อ ความันผวนของอุปทานทาง ิการเงิน และความผันผวนของอัตราแลกเปลี่ยนที่มีผลต่อทนเคลื่อนย้าย โดยศึกษาในประเทศเอเชีย

ี่ที่สำคัญๆ ได้แก่ ประเทศไทย มาเลเซีย สิงคโปร์ ฟิลิปปินส์ เกาหลีใต้ และญี่ปุ่น ซึ่งการหา ความสัมพันธ์ของตัวแปรต่างๆที่ใช้ศึกษานี้ได้ใช้เทคนิคทางสถิติ แบบGARCH(1,1) T-GARTH ข้อมูลที่ใช้ในการศึกษา นี้ใช้ข้อมูลรายเคือน ตั้งแต่เคือน มกราคม พ.ศ. 2540 ถึง เคือน ธันวาคม พ.ศ. 2549 รวม 120 เดือน จากการทดสอบพบว่าตัวแปรอัตราแลกเปลี่ยนที่ผ่านมามีอิทธิพลต่อ ้อัตราแลกเปลี่ยนปัจจุบันอย่างมีนัยสำคัญ และความผันผวนของอัตราคอกเบี้ยมีความสัมพันธ์ไปใน ทิศทางเดียวกับอัตราแลกเปลี่ยน ส่วนความผันผวนอัตราเงินเฟื่อมีความสัมพันธ์ทิศทางเดียวกับ อัตราแลกเปลี่ยนในทุกประเทศและความผันผวนของอัตราแลกเปลี่ยนและการเคลื่อนย้ายทุน มีความสัมพันธ์ในทิศทางตรงกันข้ามกัน

นถุมล เชาวน์วิทยางกูร ( 2542 ) ได้ทำการศึกษาความสัมพันธ์ระหว่างความผันผวนใน ตลาดอัตราแลกเปลี่ยนเงินตราต่างประเทศกับตลาดหลักทรัพย์แห่งประเทศไทยโดยศึกษาถึงการ เปลี่ยนแปลงของอัตราแลกเปลี่ยนตามลักษณะ stochastic model exchange rate ส่วนที่สอง ศึกษา ้เกี่ยวกับการเคลื่อนไวของอัตราแลกเปลี่ยนนโยบายสกุลที่มีความผันผวนตามลักษณะพลวัต ใน การศึกษาส่วนที่สาม ศึกษาความมีประสิทธิภาพของตลาดหลักทรัพย์ ภายใต้สมมุติฐานว่าตลาด หลักทรัพย์มีประสิทธิภาพ การศึกษาพบว่าตลาดหลักทรัพย์มีประสิทธิภาพเพราะราคาหลักทรัพย์ เปลี่ยนแปลงทันทีตามอัตราแลกเปลี่ยน ส่วนในช่วงที่ระบบอัตราแลกเปลี่ยนแบบลอยตัวภายใต้การ จัดการ ตลาดหลักทรัพย์ไม่มีประสิทธิภาพ

อัญญาภรณ์ กันธามณี ( 2547 ) ได้ศึกษาปัจจัยที่กำหนดการลงทุนโดยตรงจากต่างประเทศ โดยใช้เทคนิคโคอินทริเกรชั่นและแบบจำลองเอเรอร์คอร์เรคชั่น เลือกศึกษาเงินทุนโดยตรงจาก ประเทศญี่ปุ่นและสหรัฐอเมริกา ใช้ข้อมูลเป็นรายเคือนช่วงปี 2540–2547 พบว่าปัจจัยที่เป็น ตัวกำหนดเงินลงทุนจากประเทศญี่ปุ่นคือผลิตภัณฑ์มวลรวมภายในประเทศและมูลค่าการส่งออกที่ ้กำหนดระดับนัยสำคัญ 0.01 และ 0.05 ตามลำดับ ผลจากการประมาณค่า ECM พบว่าความเร็วใน ึการปรับตัวของเงินลงทนจากประเทศฌี่ป่นมีค่าร้อยละ 85.78 ส่วนประเทศอมริกาปัจจัยที่เป็น ตัวกำหนดเงินลงทุนคือมูลค่าการส่งออกและดุลบัญชีเดินสะพัด ที่ระดับนัยสำคัญ 0.01 และ 0.05 ิตามลำดับ ผลการประมาณการ ECM พบว่าความเร็วในการปรับตัวของเงินลงทุนจากอเมริกามีค่า ร้อยละ 10.75

2552) ใด้ศึกษาความสัมพันธ์ระหว่างการเปลี่ยนแปลงอัตรา ใตรทศ กลิ่นอุทัย ( แลกเปลี่ยนเงินตราต่างประเทศกับการเปลี่ยนแปลงราคาหลักทรัพย์ของกลุ่มขนส่งและโลจิสติกส์ ในตลาดหลักทรัพย์ทั้งระยะสั้นและระยะยาว โดยใช้ข้อมูลอัตราแลกเปลี่ยนกลางของธนาคารแห่ง ประเทศไทยในเงินสกุลบาทต่อดอลล่าร์สหรัฐและบาทต่อเยนญ่ปุ่น และราคาหลักทรัพย์กลุ่มขนส่ง และโลจิสติกส์ โดยหลักทรัพย์ที่นำมาศึกษา จำนวน 4 หลักทรัพย์ประกอบด้วย บริษัทการท่าอากาศ ยาน จำกัด : AOT บริษัทพรีเชียสชิปปิ้ง จำกัด ( มหาชน ) : PSL บริษัทการบินไทย จำกัด (มหาชน :THAI และ บริษัทโทรีเซนไทย เอเยนต์ซี่ส์ จำกัด ( มหาชน ):TTA โยใช้ข้อมูลทุติยภูมิแบบราย เคือนในรูปแบบลอกการิทึม ตั้งแต่ เคือน มกราคม 2543 ถึง เคือน ธันวาคม 2554 เป็นจำนวน 108 เคือน ผลการทดสอบพบว่าหลักทรัพย์ PSL และTTA มีความสัมพันธ์เชิงดุลยภาพในระยะยาว ในทิศทางเดียวกัน ส่วนหลักทรัพย์ THAI ไม่มีความสัมพันธ์ในระยะยาวทั้งสองทิศทาง ส่วนใน อัตราแลกเปลี่ยน เงินบาทต่อเยนญี่ปุ่น พบว่า หลักทรัพย์ PSL มีความสัมพันธ์เชิงดุลยภาพในระยาว ทิศทางเดียว ในขณะที่หลักทรัพย์ TTA ~มีความสัมพันธ์เชิงดุลยภาพในระยะยาวทั้งสองทิศทาง

จุฑาภรณ์ เวชมนัส (2552) ใค้ศึกษาความสัมพันธ์ระหว่างอัตราแลกเปลี่ยนกับราคา หลักทรัพย์ของกลุ่มพลังงานในตลาดหลักทรัพย์แห่งประเทศไทยโดยใช้ข้อมูลทุติยภูมิรายเดือน ์ตั้งแต่เดือนมกราคม 2541 ถึงเดือนธันวาคม 2551 ของอัตราแลกเปลี่ยนสกุลเงินดอลล่าร์สรอ. กับ ราคาหลักทรัพย์กลุ่มพลังงาน ในตลาดหลักทรัพย์แห่งประเทศไทยจำนวน 5 หลักทรัพย์ คือ PTTEP,BANPU,BCP,EGCO,EASTW พบว่าทุกหลักทรัพย์มีความสัมพันธ์เชิงดุลยภาพในระยะ ยาว เมื่อนำมาทดสอบหาความสัมพันธ์เชิงดุลยภาพในระยะสั้นด้วยแบบจำลอง ECM กรณีราคา หลักทรัพย์เป็นตัวแปรอิสระและอัตราแลกเปลี่ยนเป็นตัวแปรตามพบว่าอัตราแลกเปลี่ยนจะปรับตัว ในระยะสั้นในทุกคู่ของราคาหลักทรัพย์ ส่วนกรณีอัตราแลกเปลี่ยนเป็นตัวแปรอิสระและราคา หลักทรัพย์เป็นตัวแปรตามพบว่าหลักทรัพย์ EGCO และ EASTW ไม่มีการปรับตัวในระยะสั้น ส่วน หลักทรัพย์ PTTEP และ BCP มีการปรับตัวในระยะสั้น โดยที่หลักทรัพย์ BCP มีการปรับตัวเข้าสู่ ดุลยภาพได้เร็วกว่าหลักทรัพย์ PTTEP จากการทดสอบสมมติฐานเป็นเหตุเป็นผลจะพบว่า หลักทรัพย์ EGCO มีความสัมพันธ์แบบ 2 ทิศทาง หมายความว่าทั้งราคาหลักทรัพย์และอัตรา แลกเปลี่ยนต่างก็เป็นต้นเหตุของกันและกัน หลักทรัพย์ EASTW มีความสัมพันธ์ทางเดียว หมายความว่า ราคาหลักทรัพย์ EASTW เป็นต้นเหตุของอัตราแลกเปลี่ยน ส่วนหลักทรัพย์ PTTEP และ BCP ไม่มีความสัมพันธ์ทั้ง 2 ทิศทางหมายความว่าทั้งราคาหลักทรัพย์และอัตราแลกเปลี่ยนไม่ เป็นต้นเหตุของกันและกัน

อุษสยา แพทย์เจริญ (2552) ใด้ศึกษาความสัมพันธ์ระหว่างอัตราแลกเปลี่ยนสกุลเงินบาท ้ต่อคอลล่าร์สหรัฐกับดัชนีหมวดธุรกิจในตลาดหลักทรัพย์แห่งประเทศไทย ประกอบด้วยดัชนี หมวดธนาคาร ( BANK ) หมวดวัสดุก่อสร้าง (CONM) หมวดพลังงาน (ENERG) หมวดเทคโนโลยี ิสารสนเทศและการสื่อสาร (ICT) หมวดพัฒนาอสังหาริมทรัพย์ (PROP) หมวดขนส่งและ โลจิสติกส์ (TRANS) โดยใช้วิธี Cointegration และ Error Correction Model โดยใช้ข้อมูลตั้งแต่ ้เคือน มกราคม 2542 ถึง มกราคม 2552 รวมทั้งสิ้น 121 ข้อมูล กรณีที่อัตราแลกเปลี่ยนเป็นตัวแปร ตาบพบว่าหบวดรบาคาร และดัชบีหบวดเทคโบโลยีสารสบเทศและการสื่อสาร บีความสับพับร์เชิง

คุณภาพในระยะยาวกับอัตราแลกเปลี่ยนในทิศทางเดียว ในขณะที่ดัชนีหมวดวัสดุก่อสร้างมี ความสัมพันธ์เชิงคุลยภาพในระยะยาวกับอัตราแลกเปลี่ยนทั้งสองทิศทาง

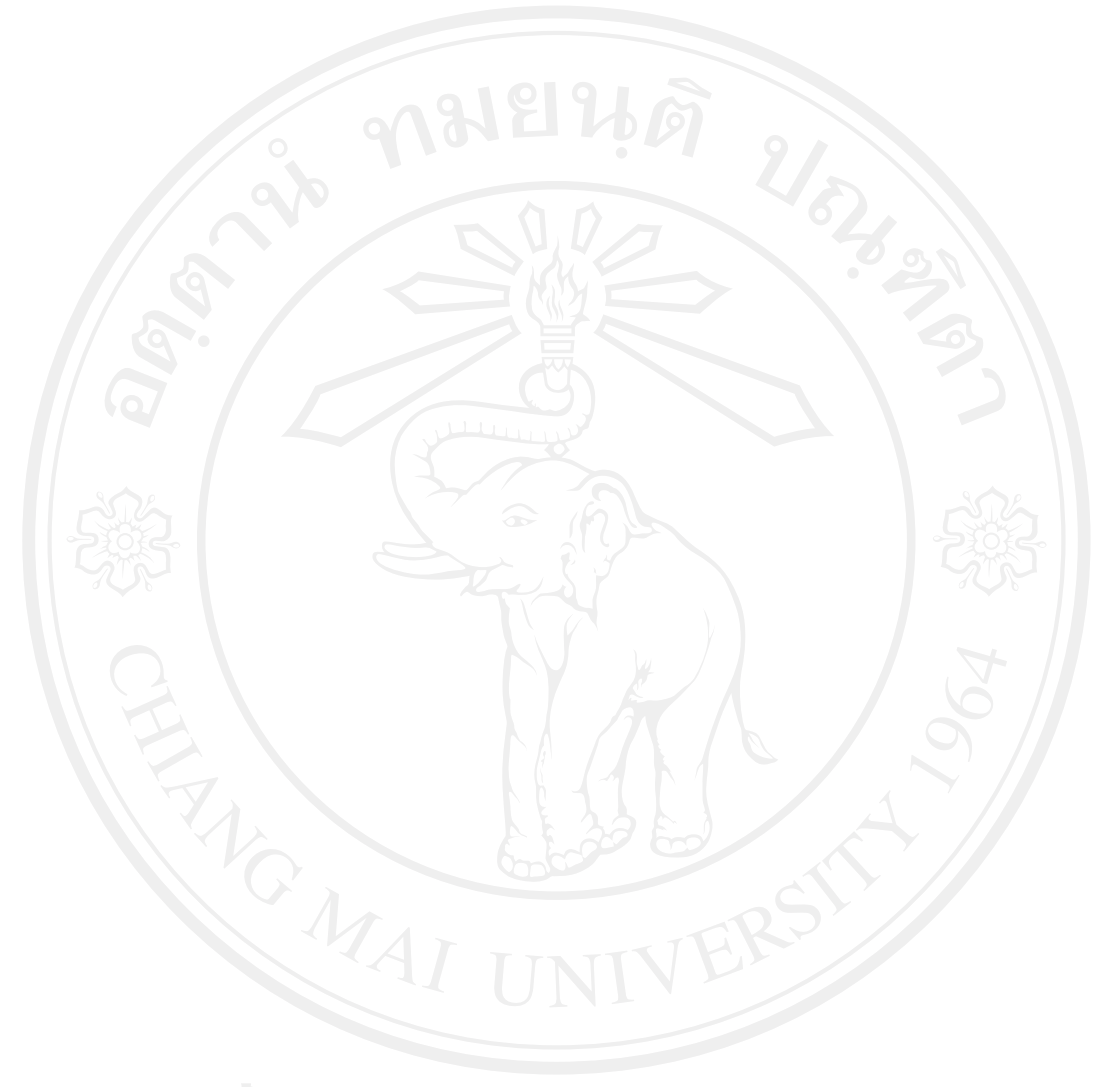